# **Treball fi de carrera**  *.Net*

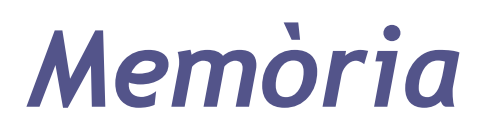

**Metodologia SCRUM**

*Xisco Notario Rubí*

13/01/2014 Consultor: David Riu Herraiz

*"A la meva dona i filles* 

 *per la seva comprensió "*

# Index de continguts

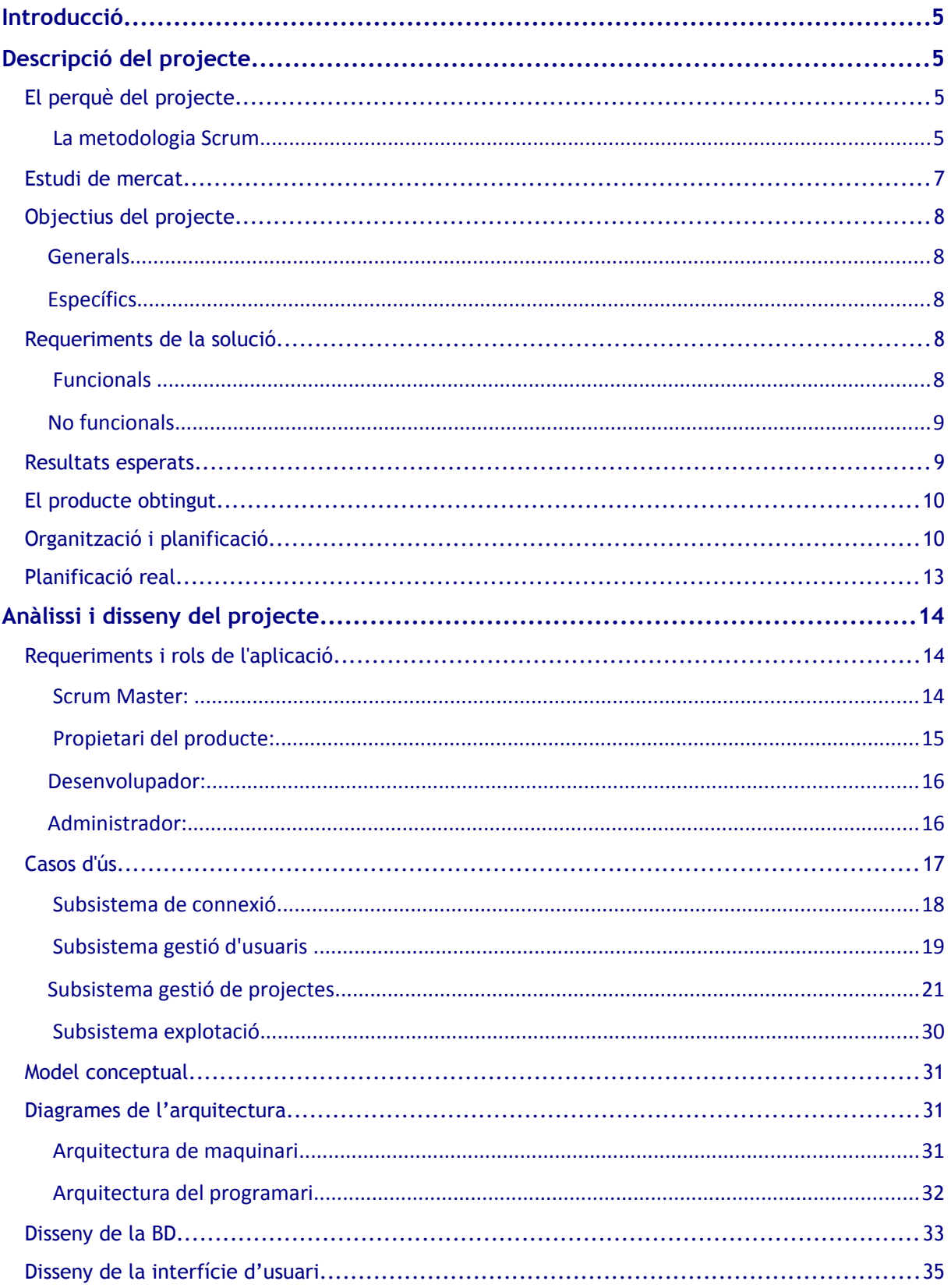

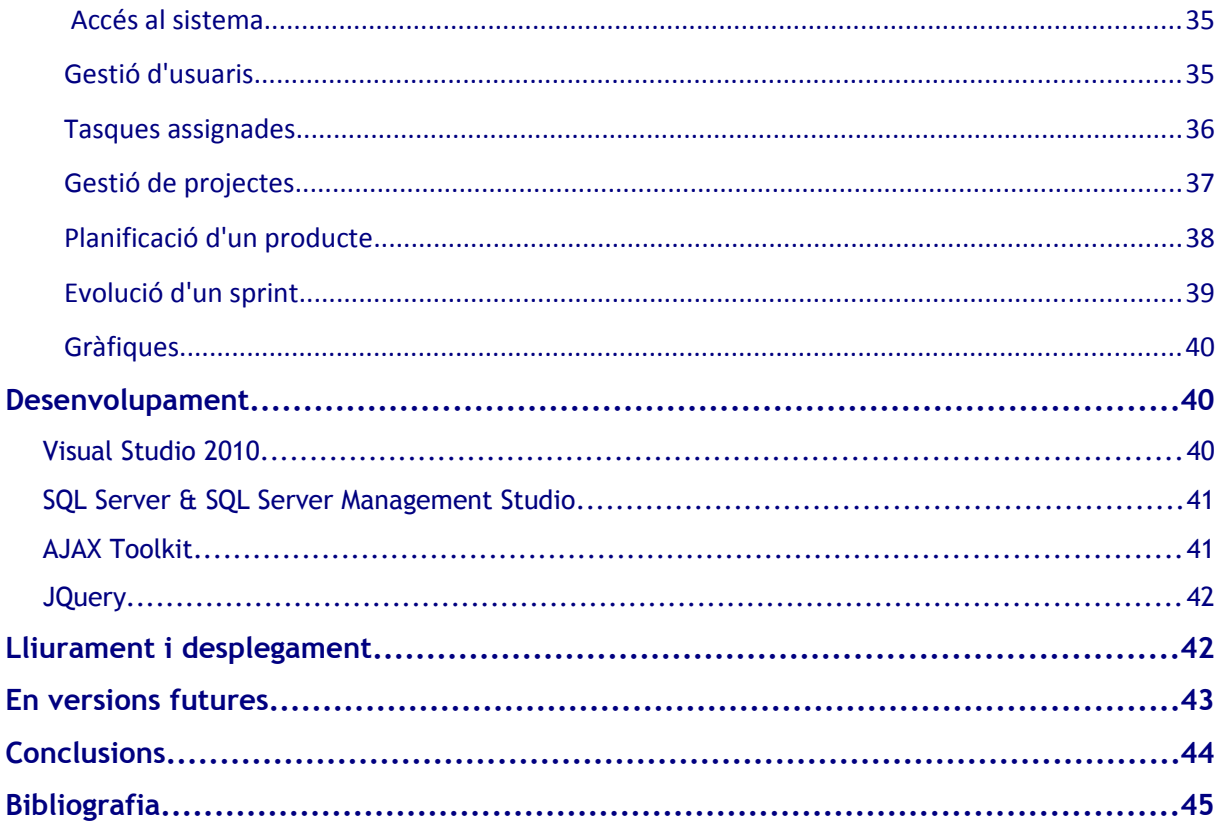

# <span id="page-4-3"></span>Introducció

Avui en dia i de cada vegada més, els sistemes informàtics estan agafant una gran importància dins la societat i dins la seva manera de funcionar fins a tal punt que un món sense informàtica seria gairabé impossible. Molts d'aquests sistemes s'han de crear mitjançant un programari que satisfaci tots els requeriments solicitats. Aquí és on entra la gestió de projectes, branca de l'enginyeria que permet realitzar programaris de qualitat i satisfactoris pel client final. Aquesta gestió de projectes de cada vegada s'ha anat complicant més i més fins arribar a punts on, moltes vegades, tenia més pes la generació de documentació i altres aspectes que la propia producció del programari.

És per això, que les metodologies àgils de desenvolupament de programari estan menjant terreny a les metodologies tradicionals. Aquest tipus de metodologies, entre les quals es poden incloure Scrum, programació extrema, DSDM o Crystal clear estan guanyant adeptes entre les comunitats de programadors i desenvolupadors de programari ja que ajuden a agilitzar els projectes donant més protagonisme al desenvolupament i al contacte directe amb el client que a tota la part de documentació, aconseguint d'aquesta manera que els projectes siguin més dinàmics. Aquestes metodologies, com el seu propi nom indica, fan que la gestió del projectes sia més àgil, simplificant la creació de documentació i agilitzant la creació de programari. La utilització o no d'aquestes metodologies també pot estar lligada a alguns factors que fan que sigui més adequada una o una altra, com poden ser la mida del projecte, l'estricte que sia el control sobre el mateix, que s'hagi de complir una norma o estàndar determinat, etc.

# <span id="page-4-2"></span>Descripció del projecte

## <span id="page-4-1"></span>*El perquè del projecte*

Les metodologies àgils de desenvolupament de programari de cada cop més, s'estan integrant en les maneres habituals de treballar de les empreses de programari, i sobretot a les més petites ja que els permet generar software de qualitat amb un menor cost de temps i recursos humans.

Una de les metodologies àgils més emprades actualment és la metodologia Scrum. Gràcies a aquesta metodologia els projectes es poden agilitzar bastant. Un dels princiapls motius d'aquesta agilització és la gran implicació del client final o propietari en el producte. Aquesta implicació provoca que, sovint, el proietari s'adoni que el que ell havia demant en un principi no és el que realment necessita i aquestes desvacions es poden solucionar molt fàcilment sense que provoqui retards importants en el projecte.

El projecte que aquí es presenta es la de realitzar una aplicació que ajudi a gestionar i controlar projectes de desenvolupament de programari basats en aquesta metodologia.

#### **La metodologia Scrum**

<span id="page-4-0"></span>Scrum, és una metodologia àgil per millorar els temps de resposta en l'elaboració del programari. Actualment, l'escenari es sembla molt poc al que va donar origen a la gestió de

projectes predictiva. Avui en dia, es necesiten estratègies i fórmules diferents a aquelles per llaçar els productes a temps. Han de donar resposta àgil i flexible i han d'estar capacitades per treballar en entorns inestables i en els quals a vegades no es coneixen amb exactitud els objectius finals. Aquesta metodologia permet construir el producte a la vegada que es modifiquen i apareixen nous requisits i noves funcionalitats. Normalment, el client coneix la visió general del seu producte però a causa de la velocitat a la que es mouen els escenaris tecnològics i de negoci con pot detallar totalment el prodcute final. És per això que la filosofia del Scrum no és la de tenir un producte final, sinó un producte en evolució millora i increment continu des de la primera versió.

Aquesta metodologia es basa en el "[Manifest àgil](http://agilemanifesto.org/iso/ca/)" en el que es defineixen cuatre postulats fonamentals

- *Individus i interaccions per sobre de processos i eines*
- *Programari que funciona per sobre de documentació exhaustiva*
- *Col·laboració amb el client per sobre de negociació de contractes*
- *Resposta al canvi per sobre de cenyir-se a una planificació*

En aquest manifest, encara que els elements de la dreta tenen valor, es valoren més els de l'esquerra.

Aquest quatre postulats donaren lloc als [12 principis](http://agilemanifesto.org/iso/es/principles.html) que es defesen en aquest manifest.

La metodologia que defineix Scrum és bastant simple d'entendre però no tant d'implementar-la ja que no es basa en l'execució de procesos i seguiment d'una planificació, sino que es basa en l'adaptació continua a les circunstàncies de l'evolució del projecte.

- Estableix un model evolutiu abans que predictiu
- Basa la qualitat del resultat en el coneixement de les persones, més que en el coneixement aportat pels procesos i la tecnologia. És a dir, defensa l'implicació total de tots els integrants del projecte en el mateix.
- Usa una estretègia de desenvolupament incremental a través d'itereacions (esprints) i revisions continues.
- Comparteix els principis estructurals dels desenvolupament àgil: a partir de la visió del client, es construeix el producte de forma incremental a través d'iteracions breus que comprenen fases d'exploració i revisió. Aquests esprints es repeteixen de forma continua fins que el client dona per "tancat" (no acabat) el producte.

Es comença amb la visió general del producte i a partir d'ella, es van especificant i donant detall a les funcionalitats o parts que tenen major prioritat de negoci i que poden dur-se a terme en un peridoe de temps relativament breu.

Cada cicle de desenvolupament o esprint finalitza amb l'entrega d'una part operativa del producte, anomenda increment.

L'evolució dels esprints es gestiona amb reunions breus diàries, on tot l'equip revisa el treball realitzat el dia anterior i el previst pel següent.

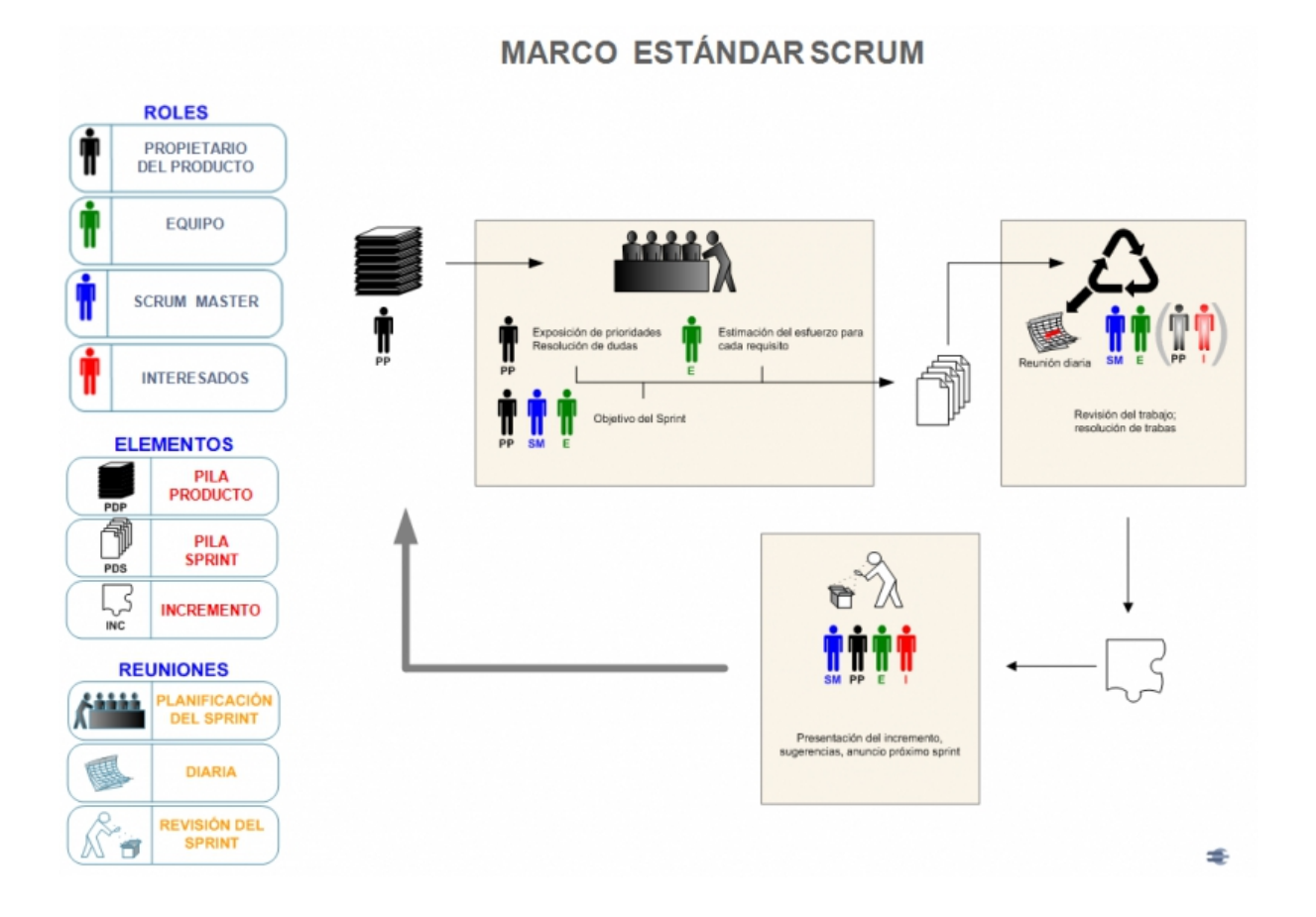

## <span id="page-6-0"></span>*Estudi de mercat*

En el mercat ja existeixen algunes eines semblants però que, des del meu punt de vista, tenen alguns inconvenients.

Hi ha aplicacions web, com ara poden ser *ScrumDo* o *pangoScrum* però no em convencen ja que tota la informació dels projectes estaria disponibles en els seus servidors i visible pels administradors dels mateixos. D'aquesta forma es perdria totalment la privadesa sobre els projectes i les tasques a realitzar a cadascun d'ells i això podria provocar algun tipus de problema.

Altres opcions són aplicacions d'escriptori, com *Sprintomenter* o *iceScrum* Aquest tipus d'aplicació tenen l'inconvenient que estan instal·lades a un únic PC i la visibilitat de la informació i el compartiment de la mateixa és redueix moltíssim. A més, no es poden instal·lar sobre qualsevol plataforma o sistema operatiui això condiciona moltíssim ja que diferents departaments poden estar treballant en diferents plataformes i han de poder compartir la informació.

Per tant, crear una aplicació web pròpia, instal·lada en els nostres propis servidors pot ser una molt bona opció, ja que mantindria la privadesa de la informació perquè estaria ubicada a la

nostra xarxa i a més, al ser una aplicació web, podria ser emprada per tothom independentment de la plataforma usada. Simplement faria falta un navegador web qualsevol per poder conectar-se a l'aplicació i començar a usar-la.

# <span id="page-7-4"></span>*Objectius del projecte*

#### <span id="page-7-3"></span>**Generals**

El principal objectiu d'aquest projecte és el de facilitar i millorar la gestió dels projectes de desenvolupament duts a terme sota la metodologia Scrum. S'ha de permetre poder realitzar totes les funcionalitats que s'empren a la metodologia Scrum per a què el projecte sigui ben sòlid i pugui desplegar-se en un entorn real.

#### <span id="page-7-2"></span>**Específics**

L'aplicació haurà de permetre poder gestionar un equip de persones involucrades en els desenvolupaments, relacionar-les amb projectes en concret i podent agafar cadascuna d'elles rols diferents segons el projecte assignat. Seguint la metodologia Scrum, haurà de poder gestionar les piles dels productes (Product Backlog), mostrar informació de l'evolució dels projectes i de les històries d'usuari i tasques assignades a les mateixes.

La plataforma haurà de ser estàndard i accessible des de qualsevol tipus de dispositiu mòbil ja que avui en dia la gent es connecta a la web des de mots tipus de dispositius diferents, com poden ser un PC, smartphone, smartTV, etc. L'aplicació és durà a terme sobre un entorn web per poder desplegar-se a través d'Internet i així ser fàcilement accessible des de qualsevol dispositiu i plataforma.

És desenvoluparà amb les tecnologies que ofereix Microsoft com és el Framework .NET i amb eines per desenvolupament com el Visual Studio. El llengutage triat pel desenvolupament és C#.

## <span id="page-7-1"></span>*Requeriments de la solució*

#### **Funcionals**

<span id="page-7-0"></span>Funcionalment, els requeriments necessaris pel bon funcionament i l'èxit del projecte són totes aquelles funcionalitats que es requereixin en la metodologia Scrum per dur a terme la gestió dels projectes. En el següent guió s'expliquen aquests requisits de forma detallada:

- **Gestió dels projectes:** l'aplicació permetrà la gestió completa del projecte, des de la seva creació, passant pel seu seguiment controlant les iteracions i treballs realitzats fins el seu tancament.
	- Crear el projecte, on es podrà determinar algunes característiques del mateix com el seu codi, nom i una descripció detallada del mateix. També és des d'aquí que es podran vincular els usuaris al projecte, desenvolupadors, scrum master i propietari del producte.
	- Per la gestió del projecte, s'haurà de disposar de mecanismes que permetin gestionar else sprints, des de la seva creació i assignació d'històries d'usuari

i tasques, passant per la inicialització fins arribar al seu tancament. Per tant, s'hauran de poder crear esprints, històries d'usuari i tasques associades a aquestes històries. També s'haurà de donar la possibilitat de poder associar aquestes històries d'usuari a un determinat sprint per poder gestionar-lo correctament, iniciant-lo i finalitzant-lo en els moments que l'usuari estimi oportú.

- La pila del producte ha de ser fàcilment visible i les històries d'usuari que la composen han de poder ser assignades als esprints de forma adecuada, aconseguint que la planificació dels esprints sigui una tasca senzilla, àgil i intuitiva
- S'ha de tenir informació de l'estat dels sprints com, per exemple, quines històries d'usuari s'estan desenvolupant en un sprint determinat i a qui estan asignades.
- **Administració d'usuaris:** S'ha de permetre la gestió d'usuaris que poden accedir a la aplicació, ja que per poder utilitzar-la es requerirà una identificació prèvia. Principalment, s'ha de permetre la creació i modificació dels usuaris, permetent també assignar-li un rol determinat.
- **Visualització d'informes:** L'aplicació ha d'oferir informació visual de l'estat del projecte, principalment dels esprints. És imprescindible que ofereixi la gràfica "Burndown" mitjançant la qual es pot veure, ràpidament, l'evolució de les històries d'usuari dins un esprint i determinar si el ritme al qual s'estant duent a terme les tasques és l'adequat o pel contrari hi ha un desviament important sobre les previsions inicials. En aquest punt, podria resultar interesant informació sobre les tasques assignades a cada usuari per conèixer si el treball assignat és equilibrat i el ritme deproducció de cadascun.

#### <span id="page-8-1"></span>**No funcionals**

Per la correcta implementació del projecte s'haurà de muntar un servidor web en el que s'ubicarà l'aplicació i a la qual podran accedir els usuaris registrats a la plataforma.

També haurà d'existir una base de dades (SQL Server) en la qual s'emmagatzemarà tota la informació necessària pel bon funcionament de l'aplicació.

Amb l'estructura descrita, els usuaris que es vulguin connectar a l'aplicació ho hauran de fer a través d'un navegador web accedint a la direcció IP adecuada i en la qual es trobi allotja l'apliació.

## <span id="page-8-0"></span>*Resultats esperats*

Els principals resultats que s'esperan aconseguir un cop finalitzada la realització del projecte es poden resumir en la seüent taula:

- El coneixement profund de les metodologies àgils i principalment de la que és motiu d'estudi en aquest projecte com és la metodologia Scrum.
- Un correcte desenvolupament en la gestió del projecte aplicant els coneixements apresos durant tot el temps dels estudis cursats, executant les fases del projecte de forma adecuada.
- Conèixer en profunditat la plataforma .NET sobre la qual es durà a terme el projecte i descobrir eines i formes de fer les coses diferents però que ajudin a millorar la productivitat i la qualitat.
- Entregar un producte totalment funcional en base a tots els requeriments i documentació aportada en el projecte, juntament amb una memòria vàlida i adecuada.

## <span id="page-9-1"></span>*El producte obtingut*

Seguint tot el que s'ha descrit i especificat fins el moment, es bastant clar que el producte resultant de la realització d'aquest projecte serà una aplicació web mitjançant la qual es podran dur a terme i gestionar projectes de desenvolupament seguint la metodologia Scrum.

Aquesta aplicació serà d'accés privat, el que significa que els usuaris hauran d'estar enregistrats en el sistema abans de poder autenticar-se en el mateix i poder entrar a l'aplicació.

Per poder dur a terme totes les necessitats i requeriments sol·licitats tota la informació haurà d'estar emmagatzemada dins una base de dades, la qual haurà de ser consultada i accedida per l'aplicació per tal de poder dur a terme les funcionalitats d'una manera adequada. En aquest cas, la base de dades que es presentarà serà sobre un servidor SQL Server 2008.

La plataforma web serà realitzada sobre Framework .NET i per tant, haurà d'estar allotjada en un servidor amb Internet Information Server i seguirà l'estructura marca per aquesta plataforma .NET.

## <span id="page-9-0"></span>*Organització i planificació*

Les fites més important a assolir en el projecte estan relacionades amb les entregues de les PACS i el lliurament final:

1. Planificació **( PAC 1 )**

En aquesta primera fase s'ha hagut de seleccionar el projecte i definir les principals directrius del mateix. També s'ha realitzat la planificació inicial prevista per a la realització completa del projecte. Tot l'estudi que s'ha dut a terme sobre la metodologia Scrum s'ha fet durant aquesta fase.

2. Anàlisi i disseny **( PAC 2 )**

En aquesta fase s'ha fet l'especificació formal dels requeriments necessaris per satisfer les funcionalitats pròpies del projecte, així com determinar les arquitectures tant de programari com de maquinari del projecte. També s'han dut a terme totes les tasques relacionades amb el disseny tant del model de dades com de les interfícies d'usuari. Una altra tasca derivada d'aquesta PAC ha estat la generació dels casos d'ús, molt importants per establir totes les funcionalitats que es poden dur a terme en l'aplicació i qui les pot fer.

3. Implementació ( **PAC 3 )**

Aquesta tercera PAC ha servit per realitzar la primera entrega del producte acabat i funcional, encara que aquesta dista bastant amb la que s'ha fet finalment, ja que les conclusions després d'haver realitzar la primera entrega no varen ser gens satisfactòries.

4. Lliurament final. **Memòria + Producte + Presentació**

En aquesta darrera fase s'ha entregat la versió final del producte juntament amb aquesta mateixa memòria i una presentació en vídeo del projecte en la qual s'explica el projecte que s'ha construit i es mostra el funcionament del producte lliurat.

5. Defensa del treball

Per finalitzar el projecte, s'hauran de contestar i explicar les qüestions que es puguin plantejar per part del tribunal de la UOC i dels companys de l'aula sobre el projecte entregat

A continuació es detalla un diagrama de Gantt en el que es pot veure detalladament els temps assignats a cada activitat i les dates de les entregues de les principals fites:

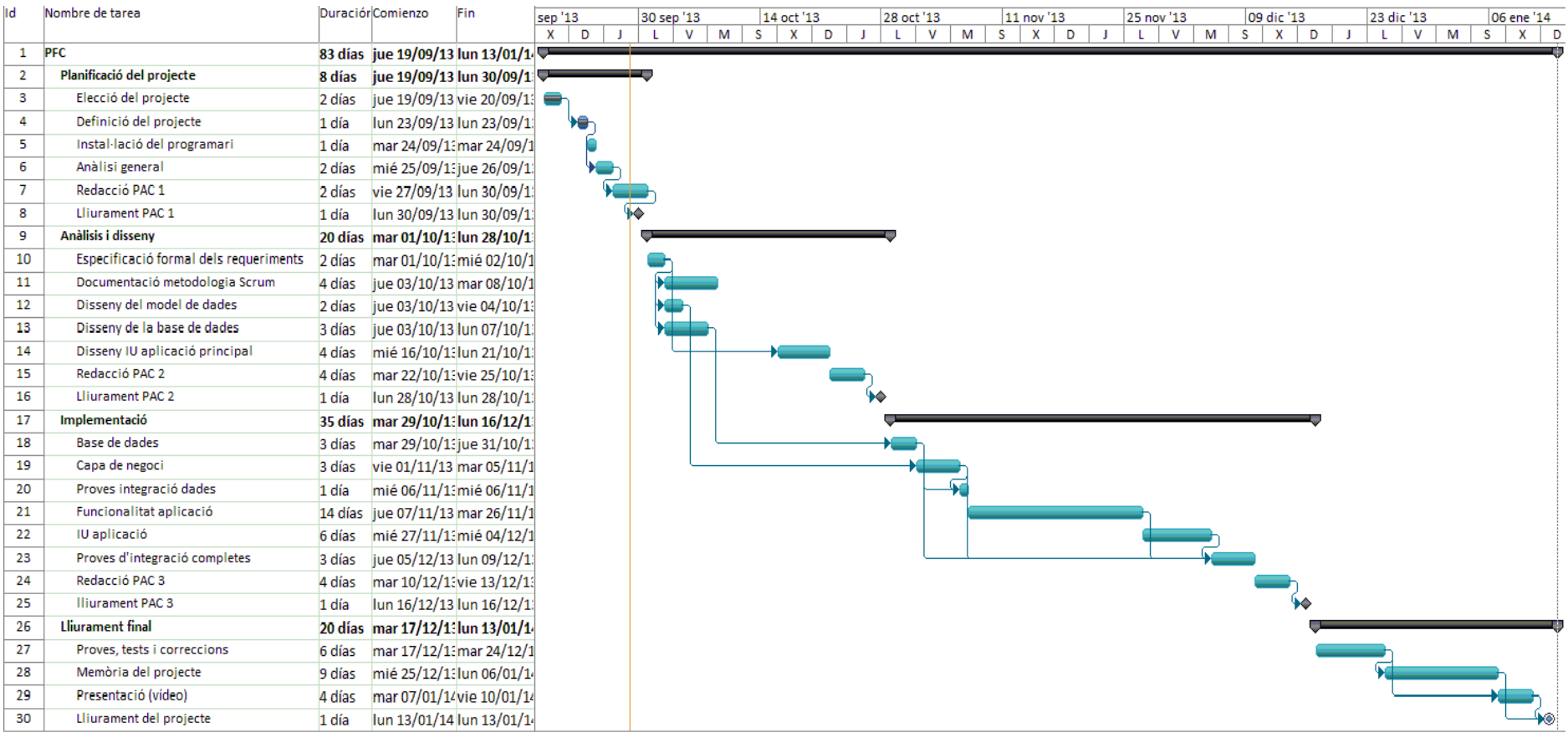

Les principals dates indicades venen definides pels inicis i finals establerts en el calendari de l'assignatura i per tant s'han intentat seguir el màxim possible encara que han sofert algun tipus de variació segons ha anat avançant el projecte.

## *Planificació real*

<span id="page-12-0"></span>Les dues primeres etapes de la planificació la de planificació i la d'anàlisi i disseny no ha sofert canvis significants i es pot dir que s'ha seguit la planificació inicial sense cap problema.

Els problemes han sorgit a partir de la tercera fase, on s'havia de lliurar la primera versió del producte. Alguns problemes tecnològics per desconeixement de les eines emprades han fet que aquesta implementació sofrís retrasos importants en la seva implementació. En aquesta fase no s'han fet totes les proves i tests necessaris per a què el producte tingués un mínims de qualitat i el resultat ha estat una primera entrega bastant nefasta. La usabilitat de l'aplicació tampoc ha estat massa anallitzada i això o donat lloc a què, després de realitzar l'entrega s'hagin realizat alguns canvis molt importants en el producte final.

Per tant, els canvis més importants s'han vist reflexats en aquesta darrera part del projecte ja que, inicialment estava previst que aquesta fase servís per realitzar algunes proves més i petites correccions que poguéssin sorgir, però finalment i realment, aquesta darrera etapa del projecte s'ha hagut d'utilitzar per realitzar els canvis proposats per la realització del producte final i que implicaven redissenys en pràcticament tos els nivells, des del model de dades fins la interfície final d'usuari, passant per les capacitats oferides per la capa de negoci.

Després de les conclusions obtingudes analitzant els resultats de l'entrega de la PAC3, les quals han estat bastant pesimistes s'ha decidit fer canvis dràstics, sobretot, en el que es refereix a la usabilitat del producte i facilitar l'ús de l'eina. Aquestes modificacions han provocat que s'hagueren de fer alguns canvis a la base de dades i redissenyar algunes taules afegint alguns camps nous i també noves relacions referencials. L'interficie d'usuari, que en la primera verisó estava basada en un flux lineal de gestió de mateniments clàssic (llistat i edició), ha variat donant lloc a un producte molt més àgil i pràctic segons la meva opinió.

Tots aquest canvis ha suposat que el temps per la generació de la documentació respectiva a la memòria i el video de presentació hagi sofert retalls molt importants, inclús ampliant el temps de treball. A la planificació incial els caps de setmana no estàven inclosos com dies productius per la realització del projecte, però després d'haver proposat els nous canvis, en aquesta darrera fase, s'han hagut d'incorporar els caps de setmana com dies faners.

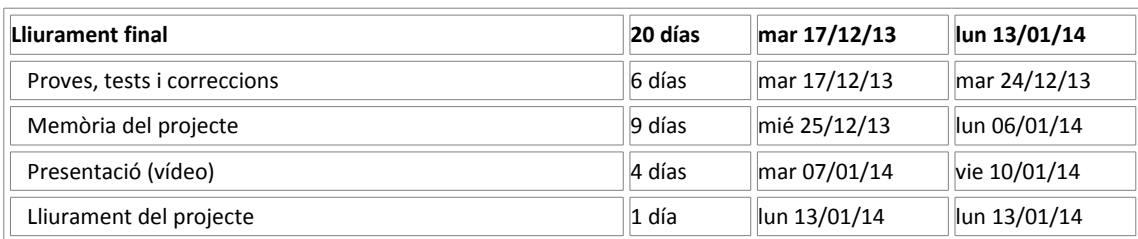

La planificació inicial per aquesta darrera fase era:

I finalment la planificació ha esta aquesta:

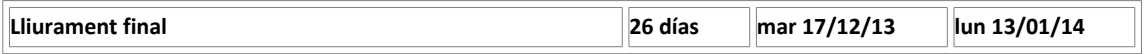

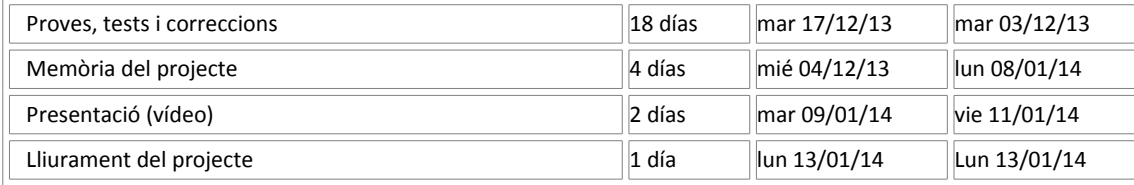

En aquesta segona taula es pot veure que els dies assignats per les correccions a augmentat de 6 a 18 i que per, per altra banda, els dies assignats a la creació de la memòria i el vídeo de presentació s'han reduit a la meitat.

**NOTA: Tots aquests canvis s'han realitzat perquè des del meu punt de vista el més important és que el producte funcioni correctament i satisfaci les necessitats del projecte.**

# Anàlissi i disseny del projecte

## <span id="page-13-2"></span>*Requeriments i rols de l'aplicació*

<span id="page-13-1"></span>Com ja s'ha comentat en algun punt anteriorment, el producte entregat en aquest projecte ha de permetre dur ha terme la gestió íntegra de desenvolupaments de programari duts a terme sota la metodologia Scrum.

Per poder realitzar tota aquesta gestió s'han contemplat diferents rols, corresponents cadascun d'ells a lguna part implicada en aquesta metodologia.

#### *Scrum Master:*

<span id="page-13-0"></span>És l'encarregat de mediar entre el propietari del producte i l'equip de desenvolupadors i serà l'encarregat, juntament amb el propietari del producte de mantenir la pila del mateix, és a dir, el llistat d'històries d'usuari vinculades a un producte determinat.

- **Creació de projectes:** Serà l'encarregat de crear tots i cadescun dels projectes que es gestionaran amb l'aplicació. També haurà d'assignar tots els usuaris relacionats i vincultats a cadescun d'ells, bàsicament haurà d'assignar els desenvolupadors que formaran part del projecte i assignar el propietari del producte. Per realitzar aquestes tasques trobarà una pantalla en la qual es llistaran tots els projecte existents i des de la qual en podrà seleccionar un per tal de gestionar-lo. Des d'aquesta mateixa pantlla podrà crear nous projectes insertant la informació requerida en el formulari. Des d'aquest mateix formulari podrà realitzar l'assignació d'usuaris al projecte.
- **Gestionar la pila de producte:** Un cop hagi seleccionat el projecte o producte que vol gestionar, l'aplicació mostrarà una pantalla mitjançant podrà gestionar la pila del producte (Product Backlog). Per gestionar-la, disposarà d'un llistat de totes les històries d'usuari assignades al producte que està gestionant. Aquestes històries les podrà editar per ampliar la informació mostrada en el llistat i modificar alguna de les informacions

com poden ser l'estimació o l'esforç així com per exemple, veure les tasques creades necessàries per completar-la. També podrà eliminar-les si ho trobés necessari.

Aquesta gestió de la pila de producte l'haurà de dur a terme juntament amb el propietari del producte, que en teoria és el vertader responsable d'aquesta llista, encara que molts de cops no és així i és el scrum master el responsable darrer.

• **Creació d'esprints i assignació d'històries d'usuari als esprints:** Un cop la pila del producte està estimada i prioritzada i es té clar quines són les que es volen dur a terme abans, es crearan els esprints. Per crear l'esprint haurà d'indicar quin és l'objectiu del mateix i explicar breument les fites i metes que és volen assolir en aquest periode.

Una vegada l'esprint ha estat creat, el scrum master serà l'encarregat d'assignarli les històries d'usuari que es durant a terme durant la realització del mateix. En tot moment podrà veure l'estat en que es troba cadascuna d'aquestes històries d'usuari i a qui han estat assignades.

• **Començament i finalització dels sprints:** Quan l'esprint ha estat completament assignat (amb totes les històries d'usuari corresponents) i definit és el moment d'iniciar-lo. Per iniciar un sprint, el scrum master haurà d'indicar la data d'inici del mateix, que per defecte serà la data actual i la data de finalització la qual és calcula automàticament segons la durada predeterminada que tingui l'esprint pel producte en qüestió. Aquesta data de finalització, no obstant, podrà ser modificada pel scrum master. Una vegada l'esprint ha estat iniciat no podrà ser modificat. Es podrà veure la seva evolució des de les pantalles adequades, on es veuran les modificacions que van fent els desenvolupadors sobre l'estat de les històries d'usauri i tasques assignades. Tampoc es podrà iniciar un altre esprint dins aquest producte fins que no finalitzi el que està en curs. Quan arribi la data oportuna, el dia en que es considera que l'esprint ha d'acabar i la qual va quedar establerta en el moment d'iniciar-lo, es podrà finalitzar i aquest esprint quedarà marcat com completat. En aquest moment, ja s'està en disposició d'iniciar-ne una altre.

## *Propietari del producte:*

<span id="page-14-0"></span>És el client, el que encarrega el desenvolupament del producte. Serà la princiapl font d'inspriració per la presa de requisits ja que és ell el que ha de tenir una visió global de l'objectiu que ha d'abastar el producte.

És el que pren la darrera decisió de quin serà el resultat final i l'ordre en el que es van construint els successius increments (que es posa i es lleva de la pila de producte i quina és la prioritat de cada història d'usuari)

També és el responsable de la financiació del projecte i de les decisions i funcionalitats de les diferents versions del producte, segons el pla d'inversió, així com el retorn esperat de la inversió del projecte.

Per tant el propietari del producte podrà:

- **Gestionar la pila de producte:** Un cop s'hagi autenticat en el sistema, seleccionarà quin projecte dels que tingui assignats vol gestionar. Al ser el responsable últim de la pila, podrà crear noves històries d'usuari i editar les ja existents o bé eliminar-les si ho estima oportú. El que no pot fer és l'assignació de les històries d'usuari als esprints ja que aquesta tasca li correspon al scrum master que prendrà les decisions oportunes a partir de les conclusions obtingudes de la reunió de començament d'esprint corresponent. Tampoc podrà veure les tasques assignades a cada història d'usuari ni a qui han estat assignades ja que aquesta informació es considera interna de l'equip tècnic de desenvolupadors.
- **Visualització de gràfiques:** Per altra banda, tendrà accés a veure l'evolució de l'esprint en curs i al mòdul d'informes on podrà veure el burdown per conèixer l'evolució dels esprints

#### *Desenvolupador:*

<span id="page-15-1"></span>Seran els usuaris encarregats de dur a terme el desenvolupament i la programació de les tasques necessàries per satisfer les necessitats demandades pel propietari per tal d'establir un producte funcional i d'acord amb els requeriments demandats.

- **Modificació de l'estat de les seves tasques:** Els desenvolupadors disposaran d'un panell que mostrarà totes les històries d'usuari i tasques que tenen assignades podent modificar el seu estat segons va avançant l'esprint i si ho creuen convenient l'assignació, ja que durant el desenvolupament poden esdevenir circumstàncies que així ho recomanin fer.
- **Creació de tasques i històries d'usuari:** Encara que el responsable últim de la pila de producte és el propietari del producte, es considera oportú que els desenvolupadors puguin crear o modificar històries d'usuari si així ho estimen oportú.

També podran crear i estimar l'esforç de les tasques assignades a cada història d'usuari així com el responsable de la seva execució.

#### *Administrador:*

L'administrador del sistema serà l'encarregat de crear els usuaris que poden accedir al sistema i assignar-lis el rol pertinent.

<span id="page-15-0"></span>**Gestió d'usuaris:** Quan l'administrador entri a l'aplicació, es trobarà amb una pantalla en la qual es mostrarà un llistat amb tots els usuaris enregistrats en el sistema. D'aquesta llista en podrà seleccionar un per editar-lo i modificar les dades pertinents o bé, si és el cas, eliminar-lo i així, l'usuari eliminat, no podrà tornar entrar al sistema. En el cas de l'edició no podrà modificar la contrassenya de l'usuari ja que aquesta haurà de ser canviada pel propi usuari. Si aquest usuari té algunes tasques o històries d'usuari assignades no podrà ser eliminat a causa de les regles d'integritat referencial de la base de dades. En aquest cas, el que si podrà fer l'administrador, serà desactivar l'usuari i des d'aquest moment no podrà entrar al sistema.

Evidentment, des d'aquesta pantalla també podrà crear nou usauris assignant-li el rol corresponent.

S'ha considerat que l'administrador no pugui realitzar cap acció més en el sistema, és a dir, únicament serà l'encarregat de gestionar els usuaris del mateix.

## *Casos d'ús*

<span id="page-16-0"></span>Com es pot comprovar en el punt justament anterior, dins el sistema existeixen quatre rols diferents que seran els que formaran els quatres tipus d'actor presents en els següents diagrames de casos d'ús. Per tant com actors es tenen disponibles l'administrador, el propietari del producte, el scrum master i els desenvolupadors.

El gruix dels casos d'ús i els més interessants que es poden generar en el projecte, són els que es poden visualitzar en el següent diagrama, en el que no apareixen els casos d'us de ladministrador analitzats en detall més endevant.

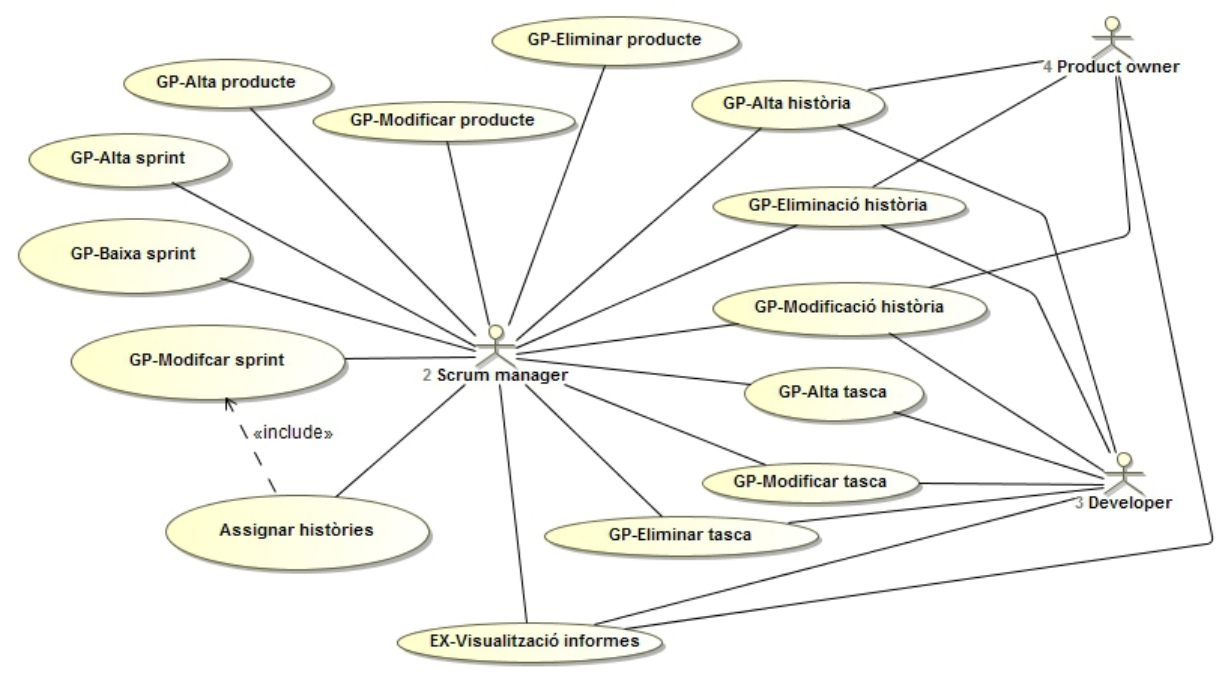

*Diagrama 1*

Si s'observa l'anterior diagrama, es pot veure com les principals responsabilitats dins l'aplicació recauen sobre el scrum master, ja que és el que ha de realitzar el major número d'accions per la correcta gestió del projecte, mentre que els desenvolupadors seran els encarregats de modificar les tasques i les històries d'usuari així com es vagi avançant en el desenvolupament.

Per altra banda es pot comprovar que el propietari del producte serà l'encarregat de mantenir la pila de producte creant i modificant histtòries d'usuari.

A la part de visualització de gràfiques i informes podrà accedir qualsevol tipus d'usuari.

#### **Subsistema de connexió**

L'accés a l'aplicació estarà totalment restringit i únicament els usuaris registrats i donats d'alta per l'administrador podran accedir-hi. S'hauran de validar mitjançant la introducció d'un nom d'usuari i una contrasenya.

<span id="page-17-0"></span>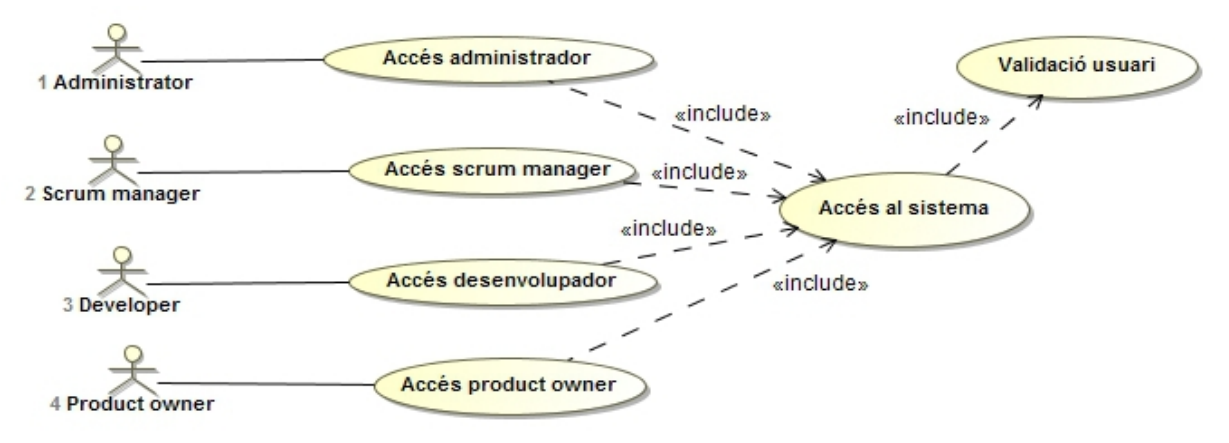

*Diagrama 2*

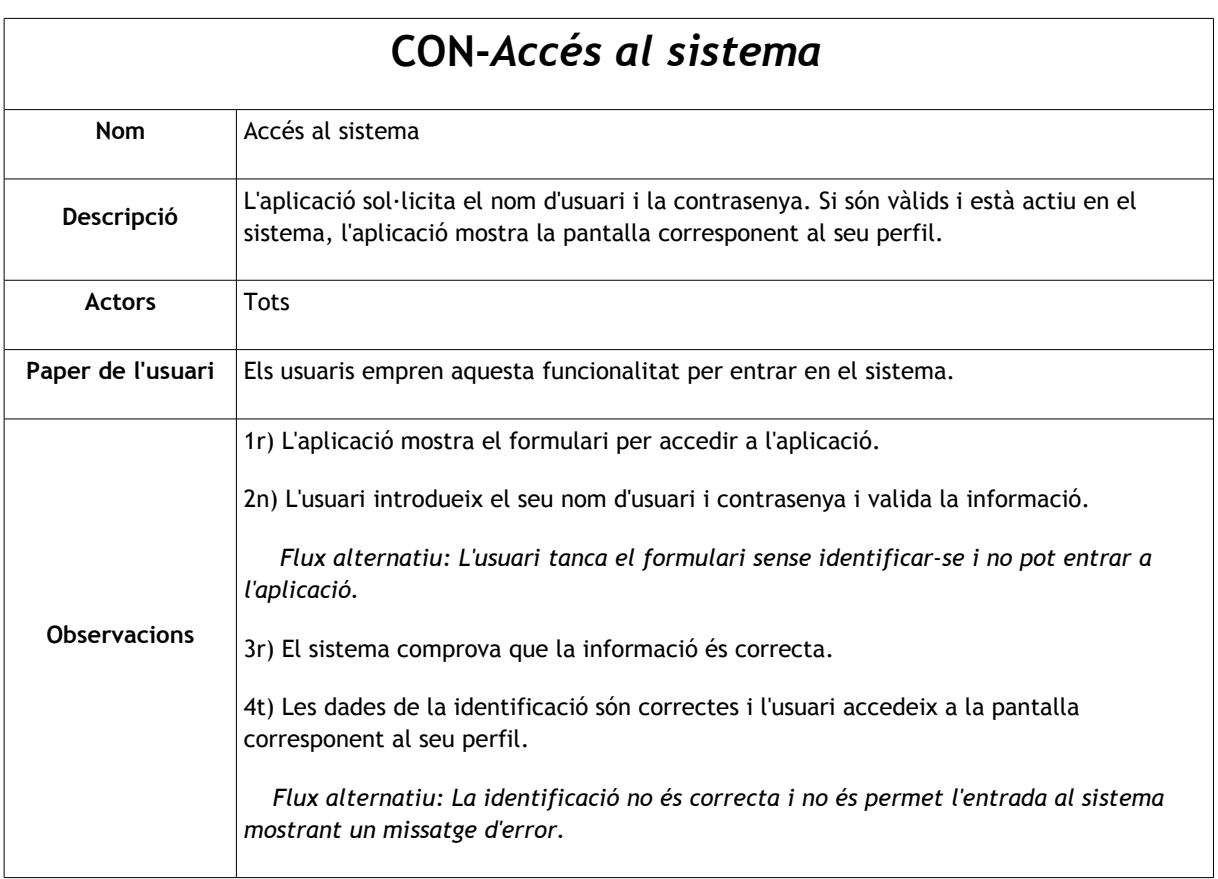

## **Subsistema gestió d'usuaris**

<span id="page-18-0"></span>Ha d'existir un rol d'administrador el qual, principalment, serà l'encarregat de crear els usuaris i assignar-li un rol.

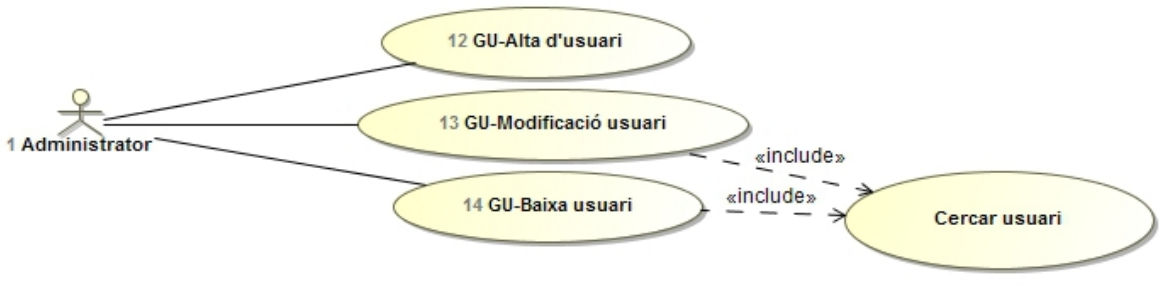

#### *Diagrama 3*

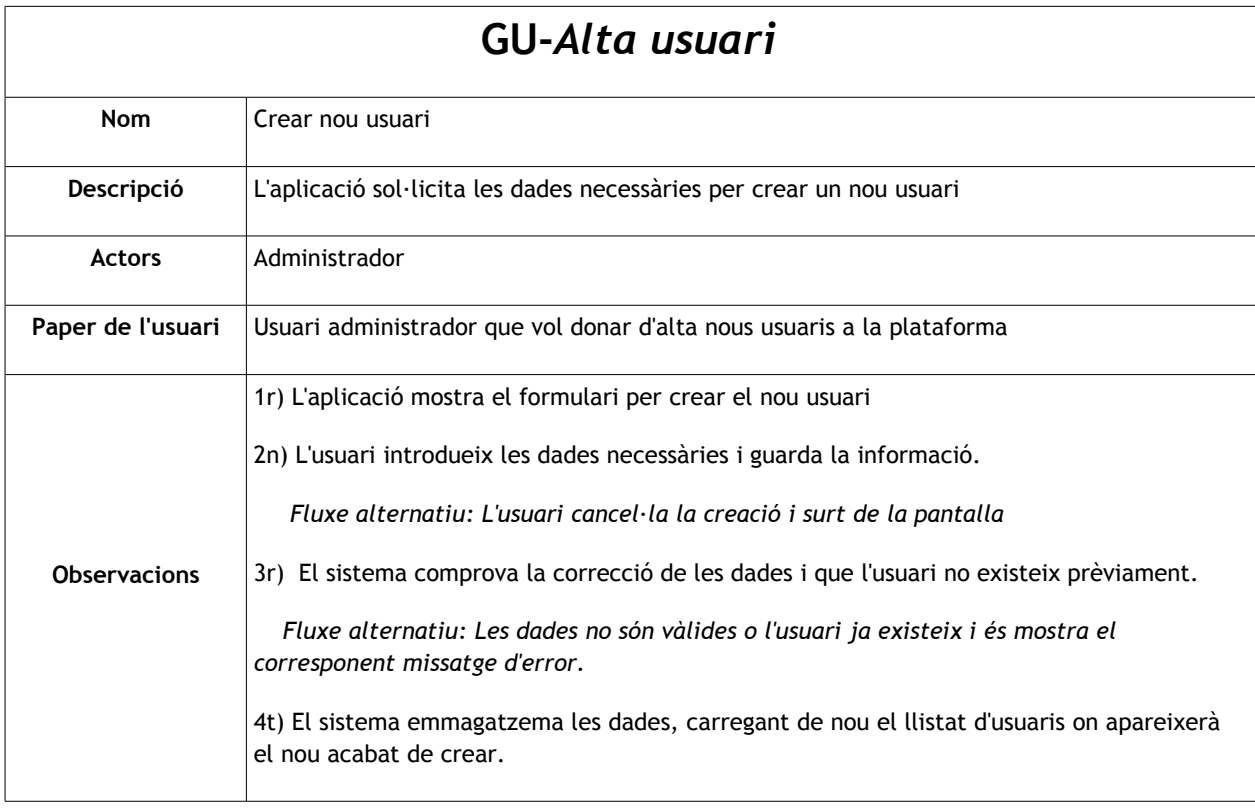

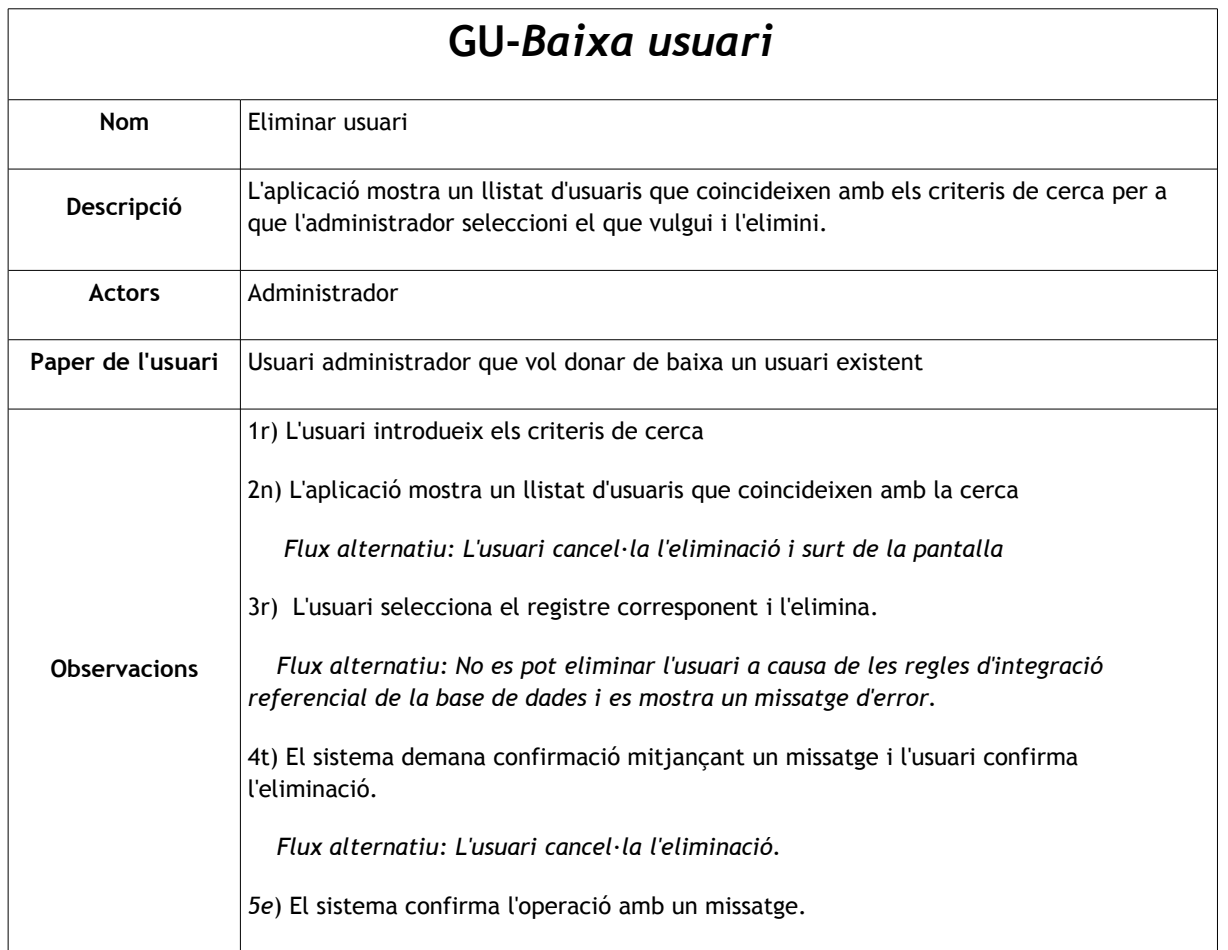

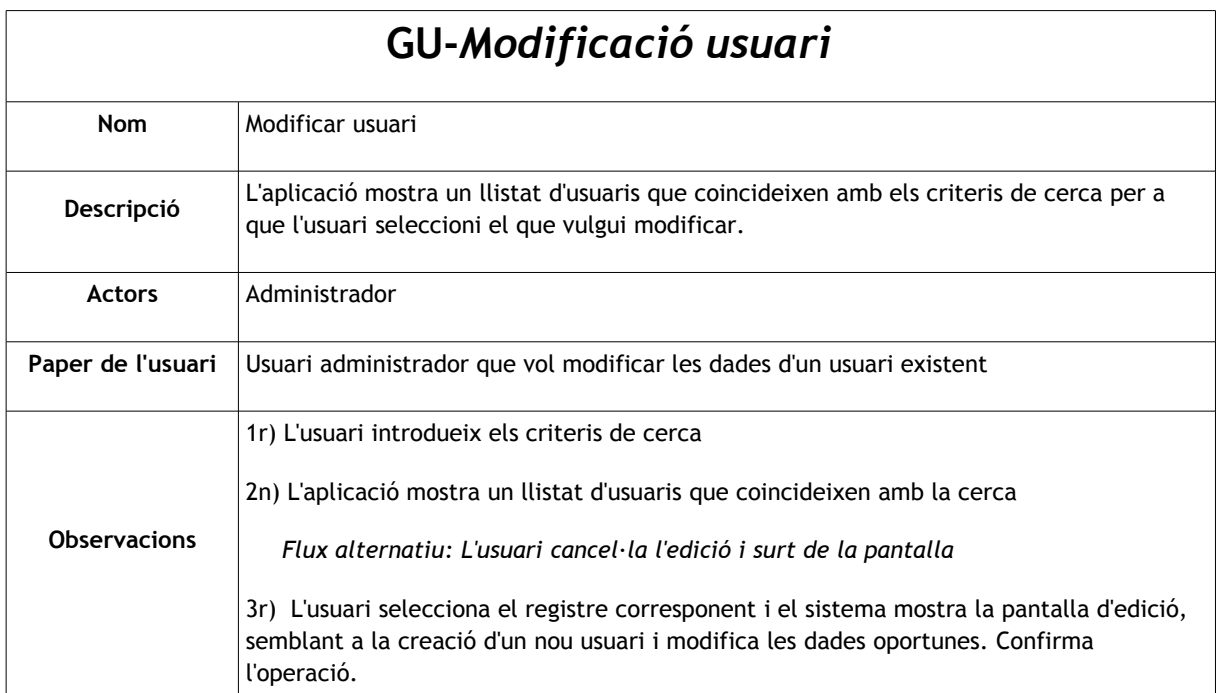

# **GU-***Baixa usuari*

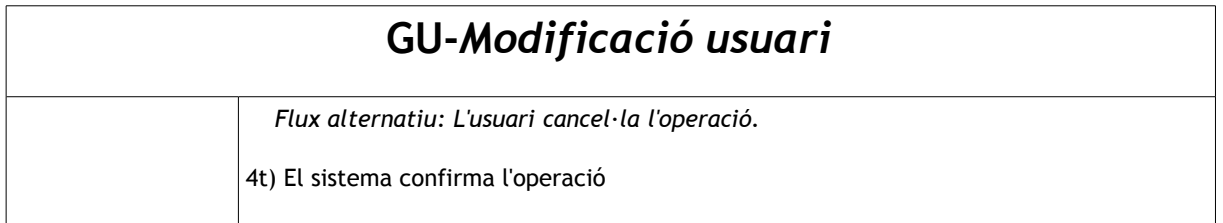

## **Subsistema gestió de projectes**

La gestió del projecte la durà a terme, pràcticament sencera, el scrum master, que serà l'encarregat de crear els projectes, les històries d'usuari, les iteracions, etc.

<span id="page-20-0"></span>El propietari del producte serà el responsable de la pila de producte gestionant les històries d'usuari de la pila, encara que en la realitat, molts de cops, aquesta responsabilitat recau sobre el scrum master.

Els desenvolupadors podran, essencialment, gestionar històries d'usuari i tasques associades a les mateixes modificant els seu estat i esforç necessari per completar-les.

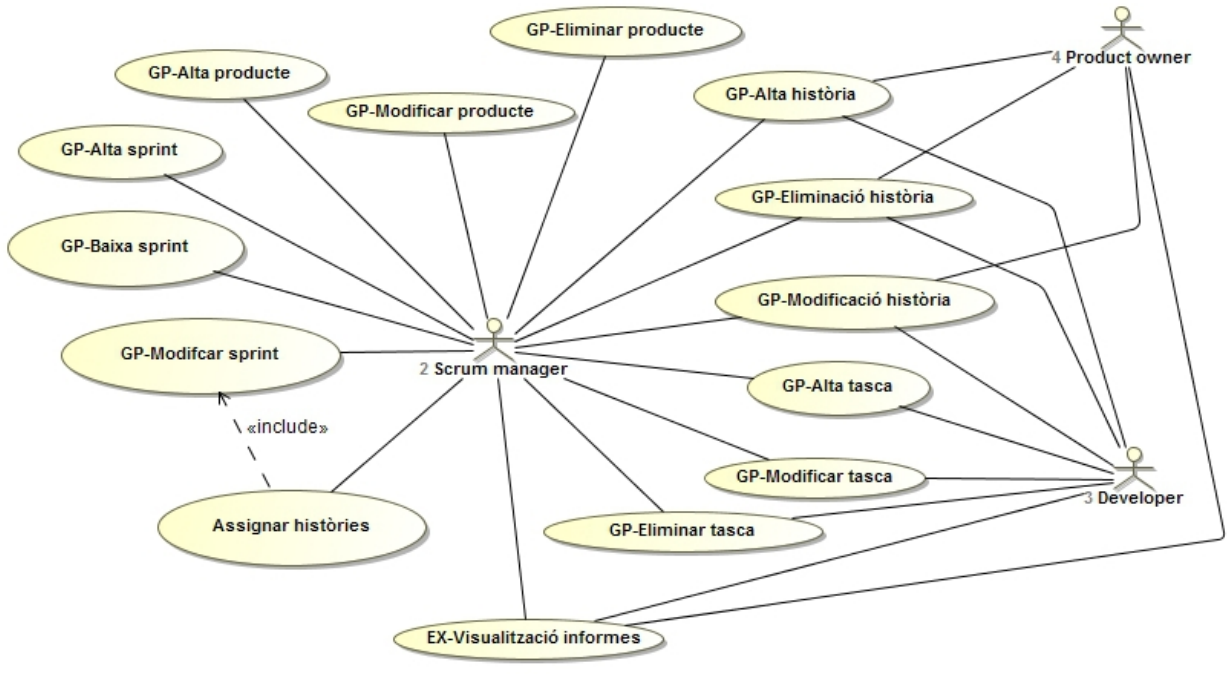

*Diagrama 4*

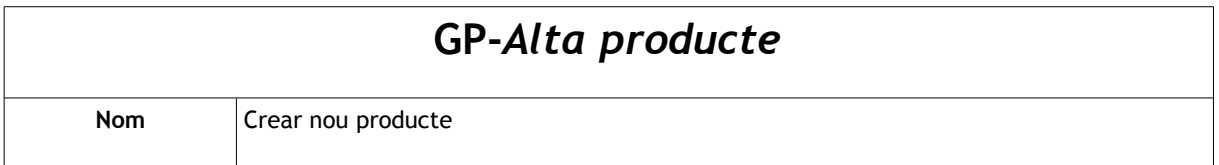

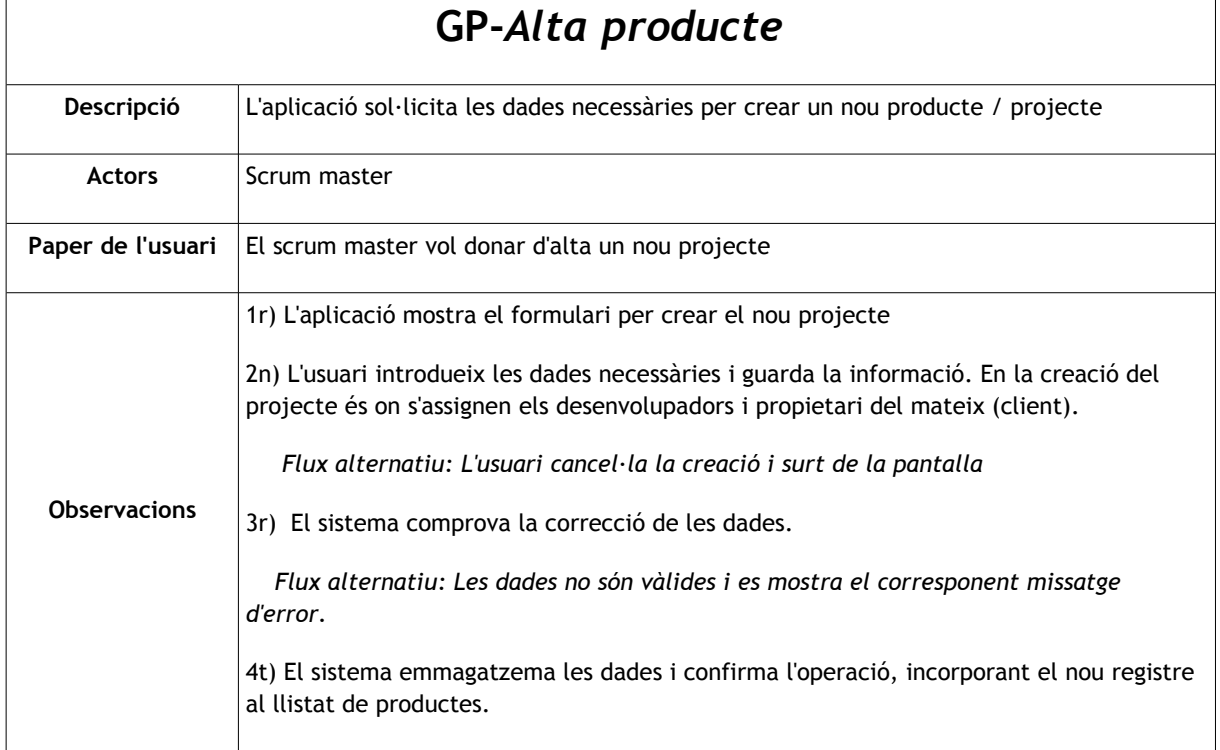

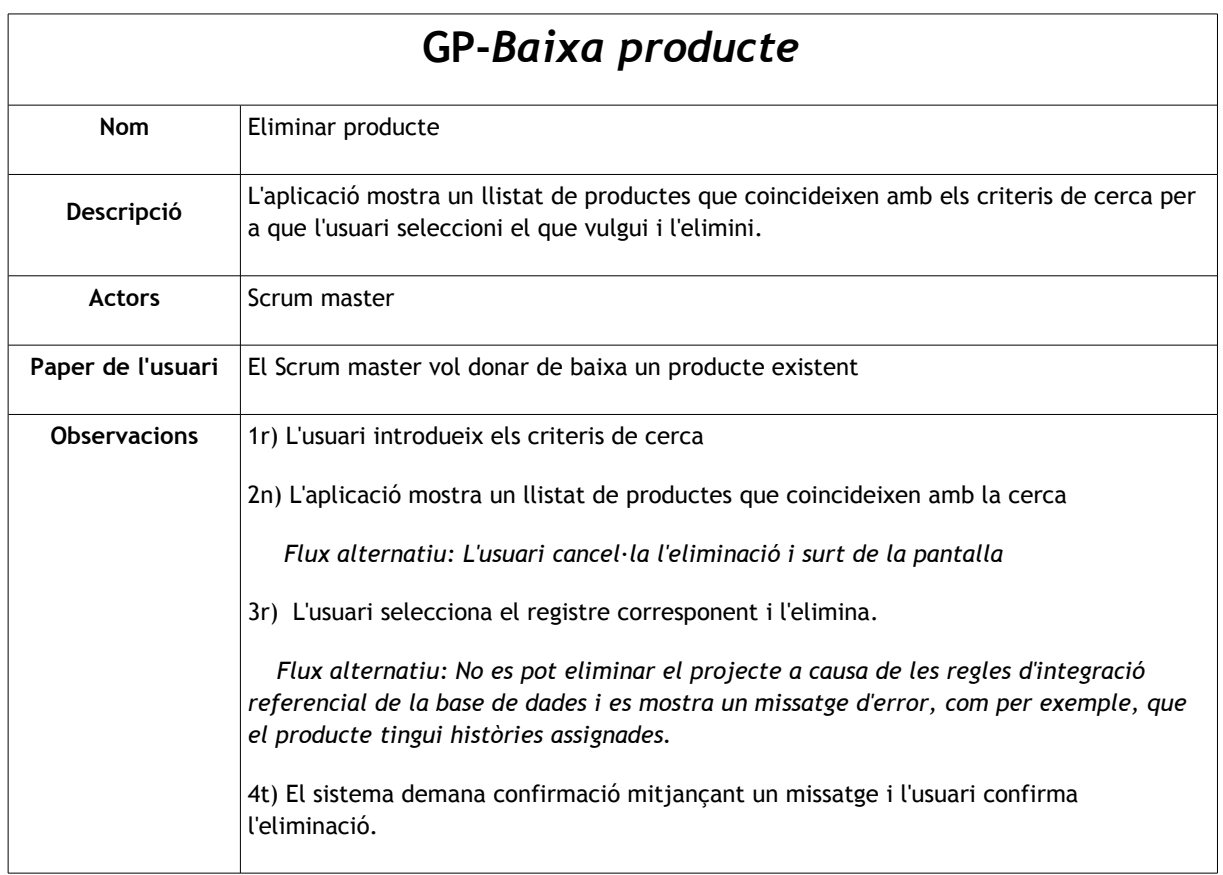

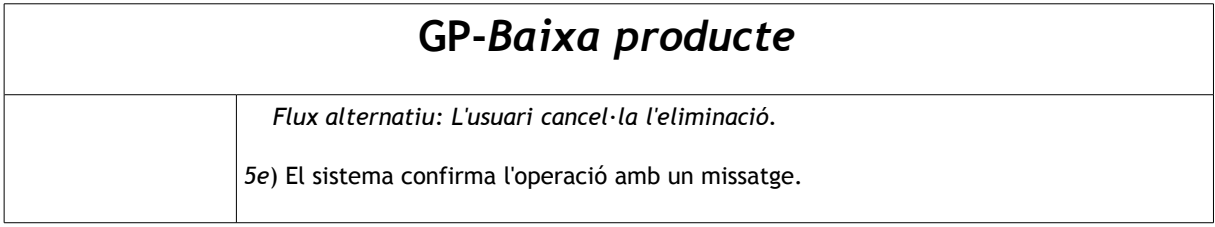

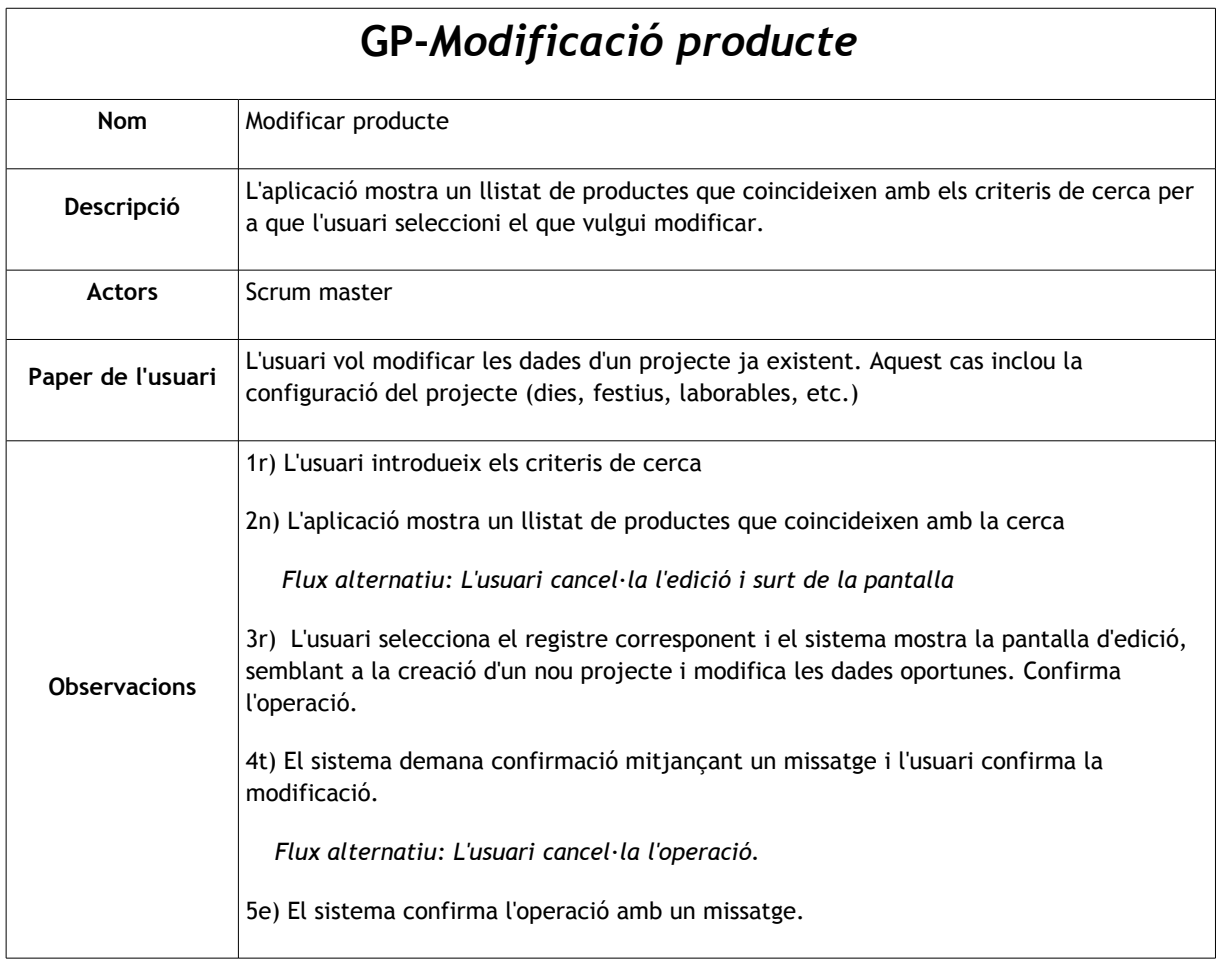

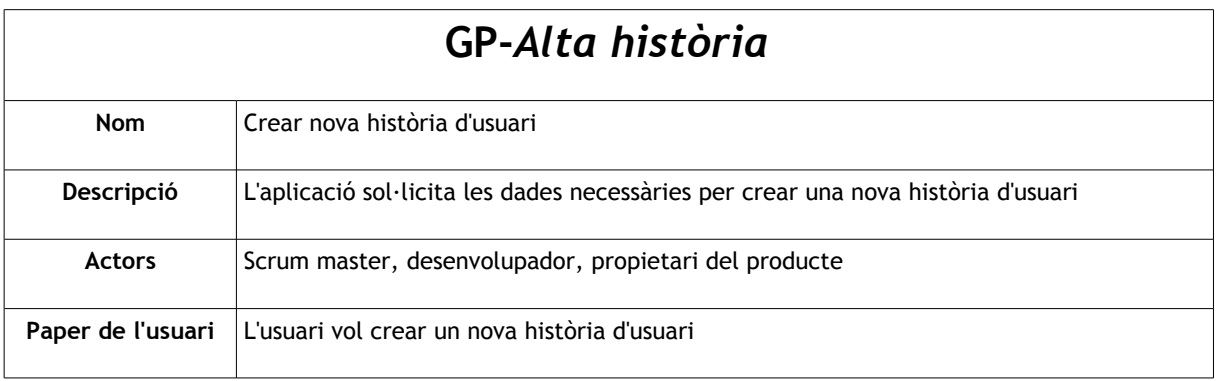

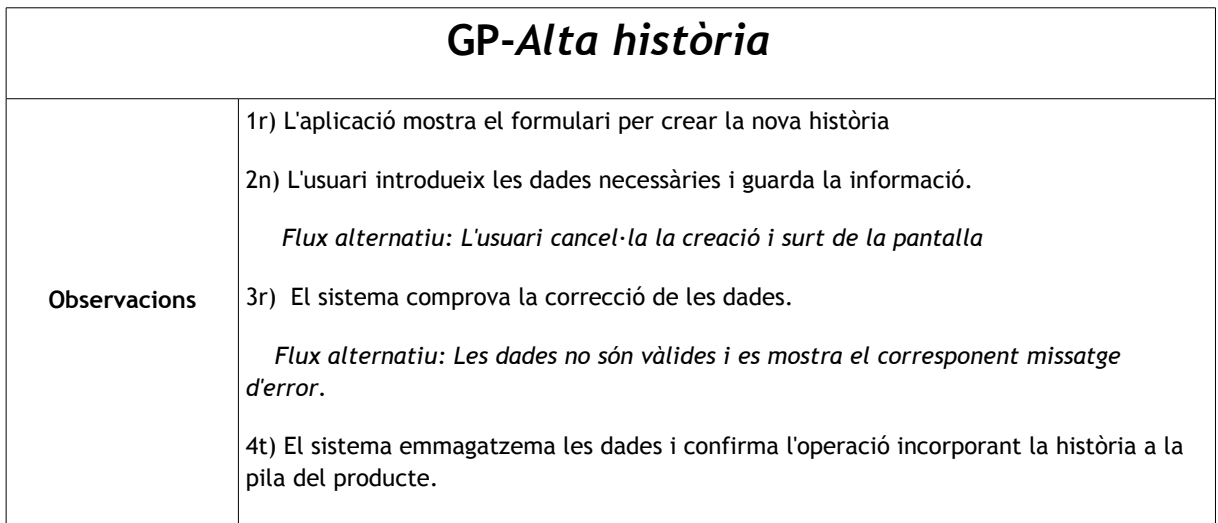

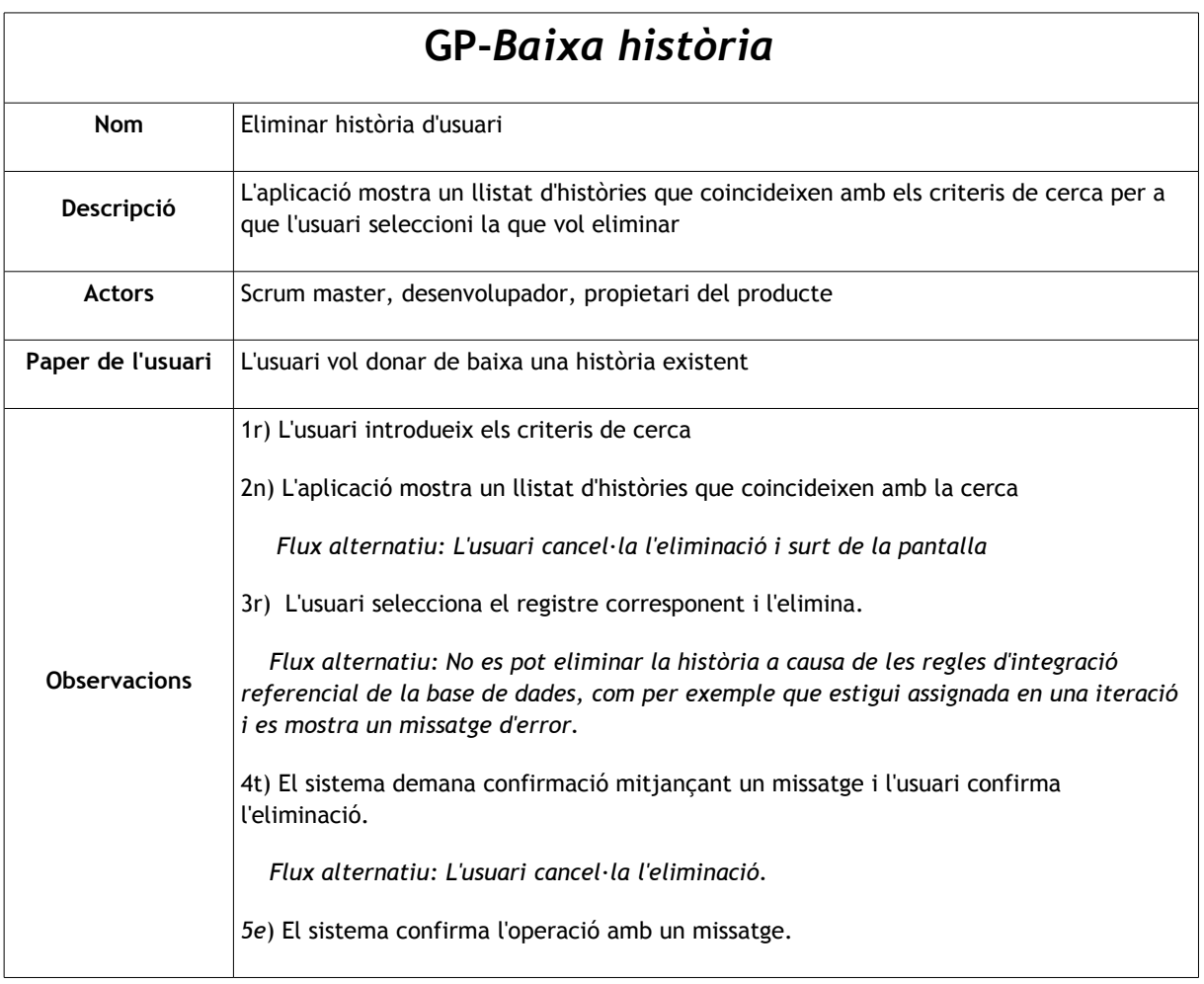

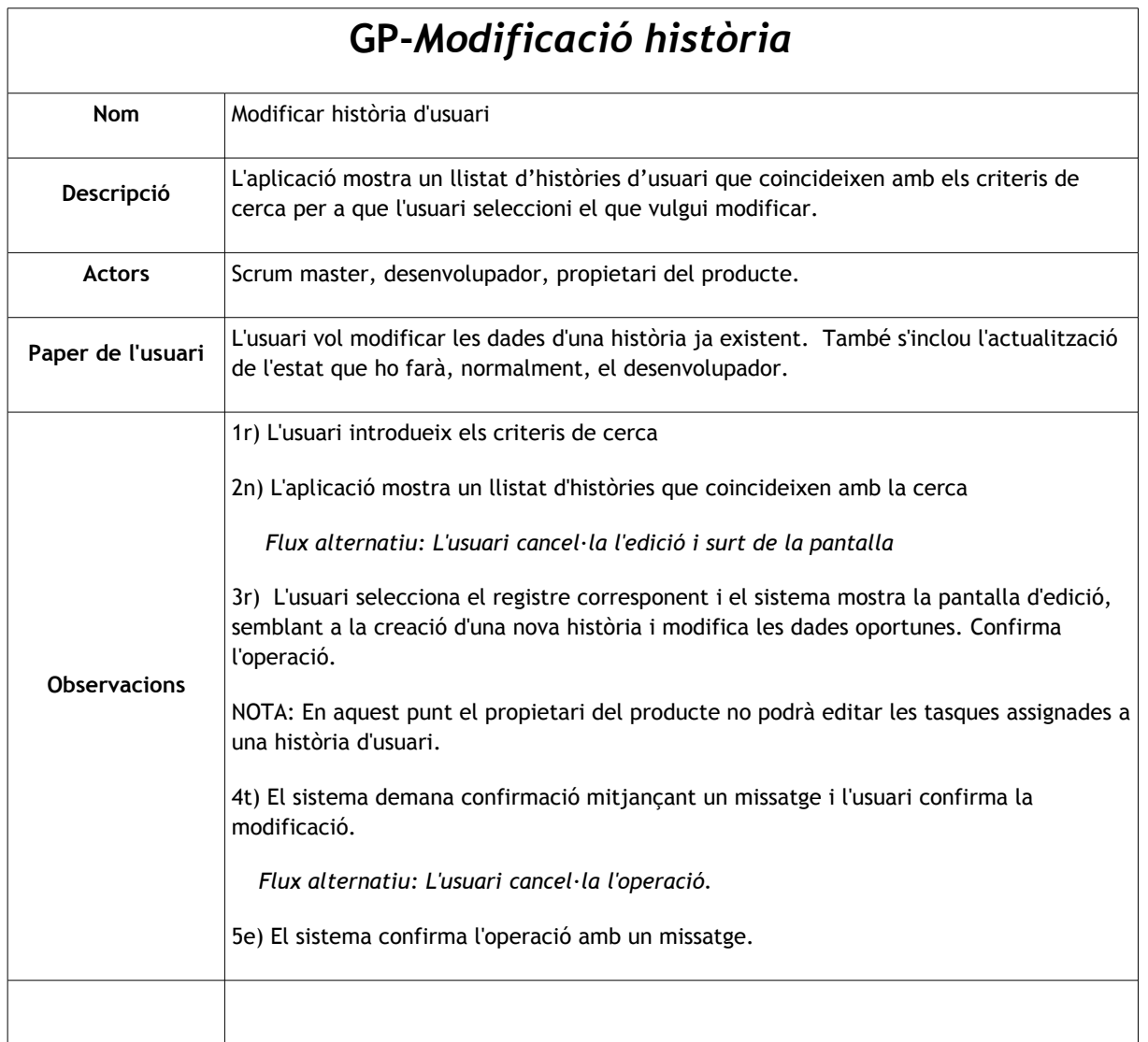

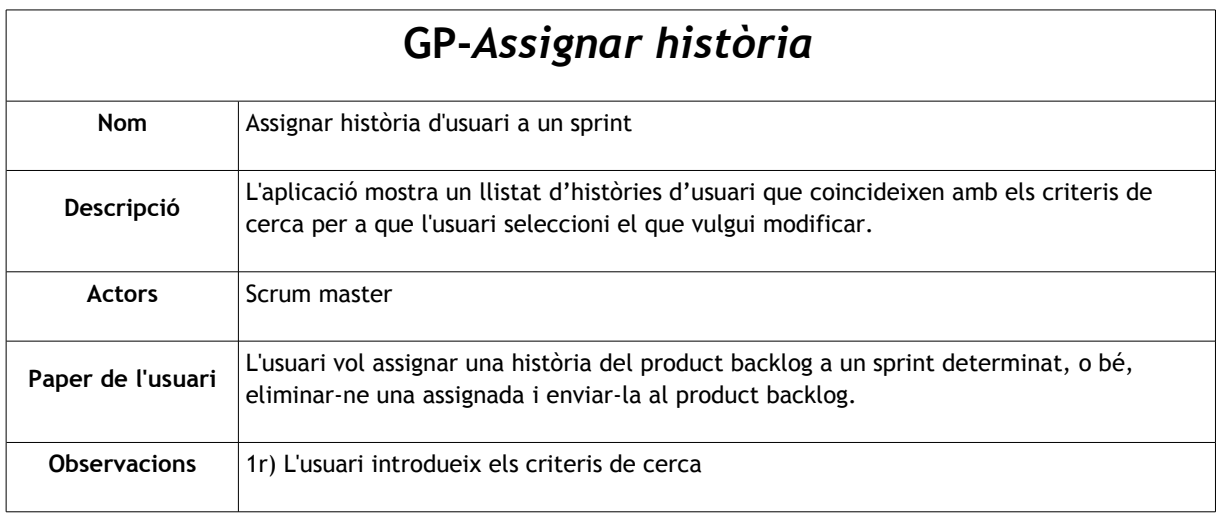

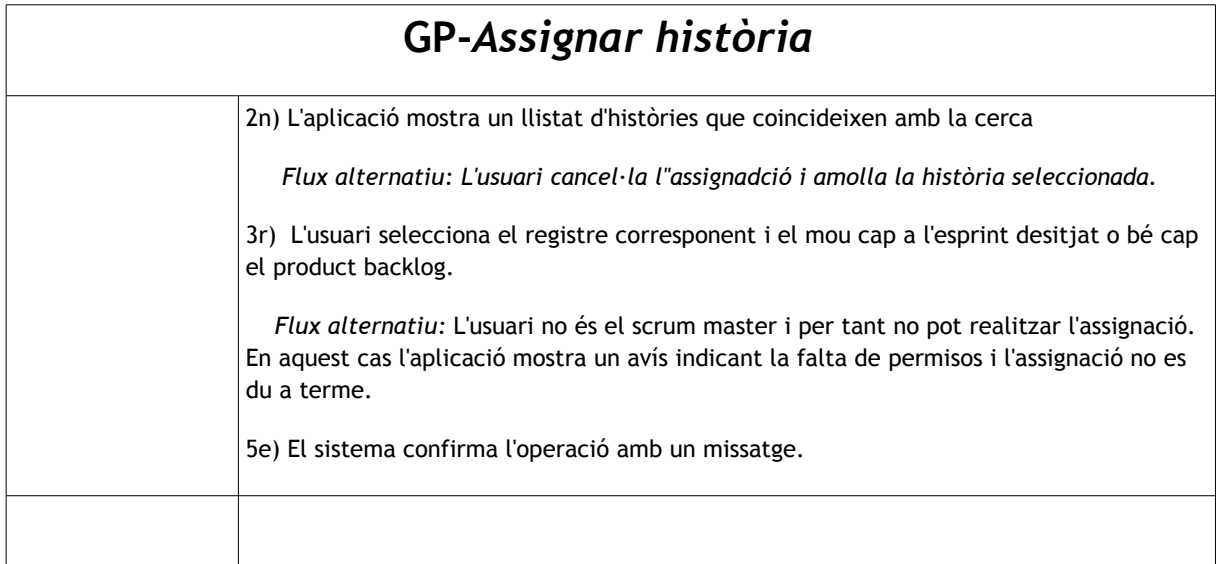

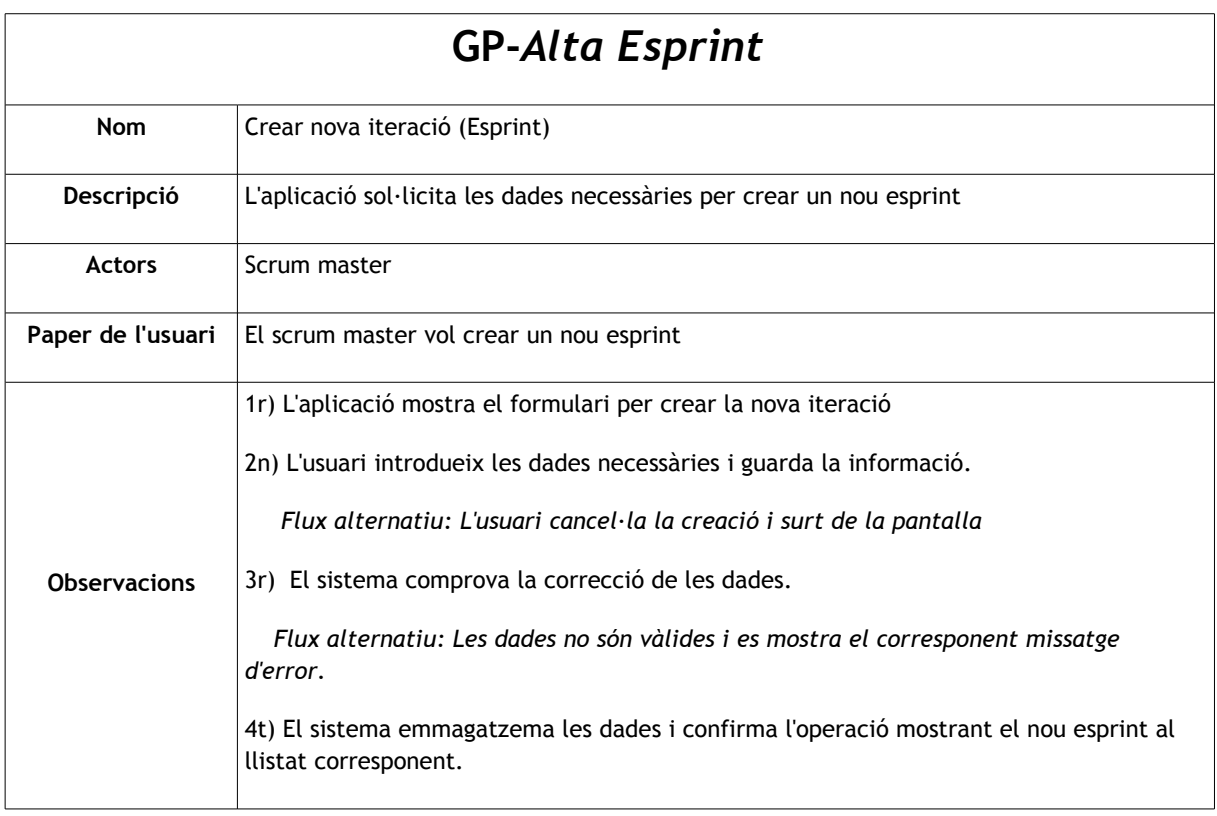

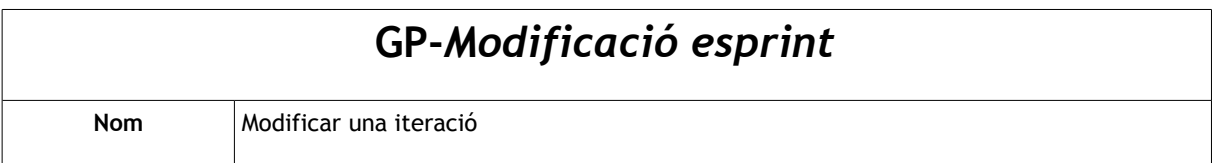

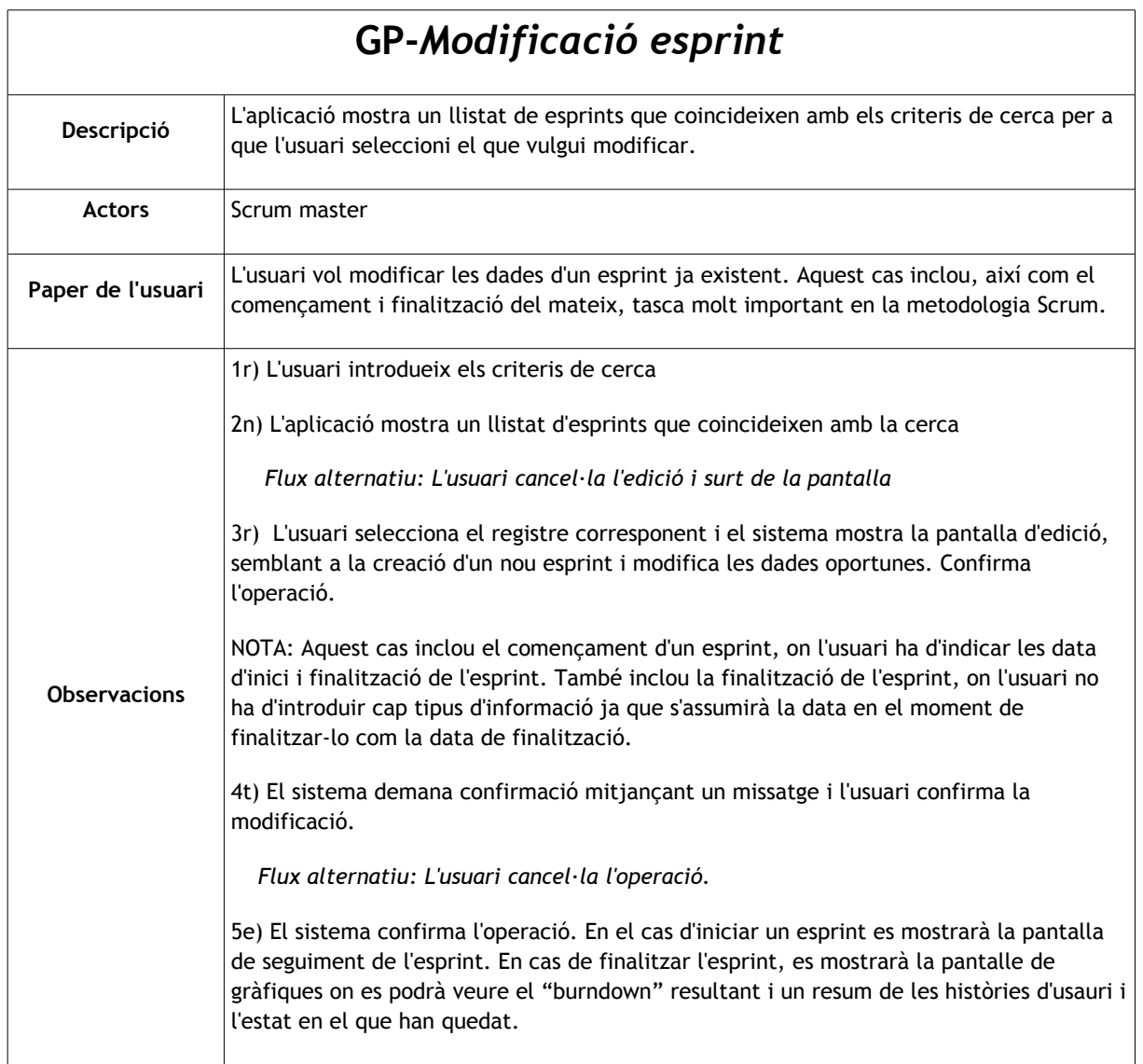

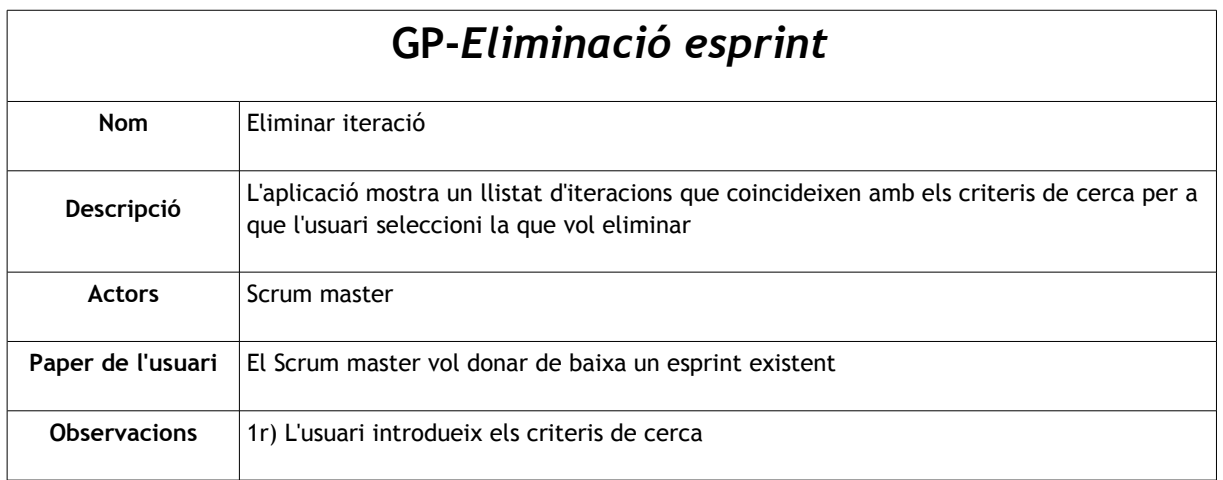

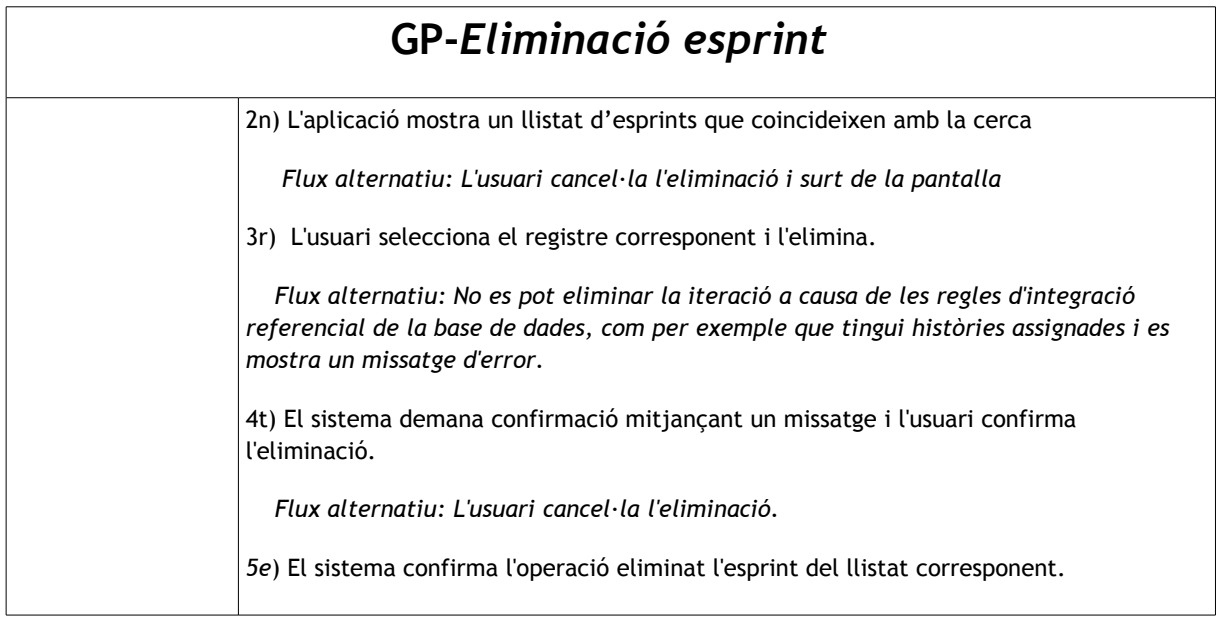

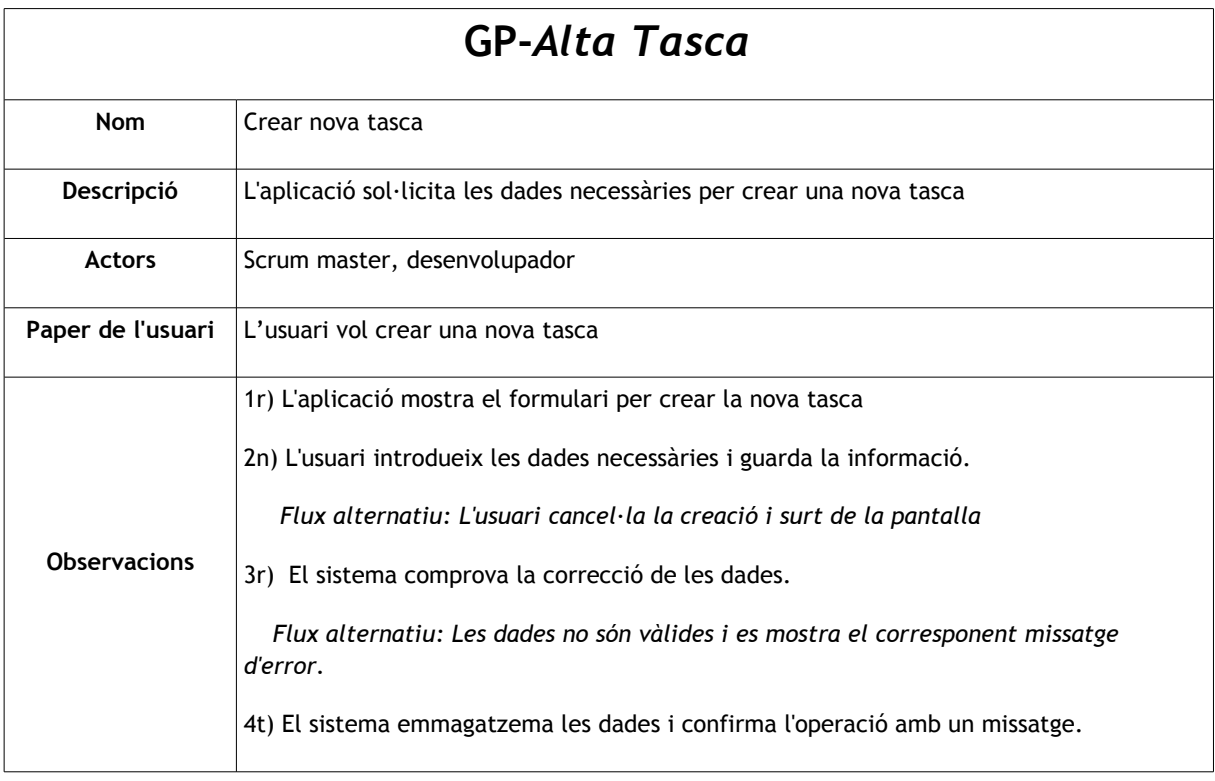

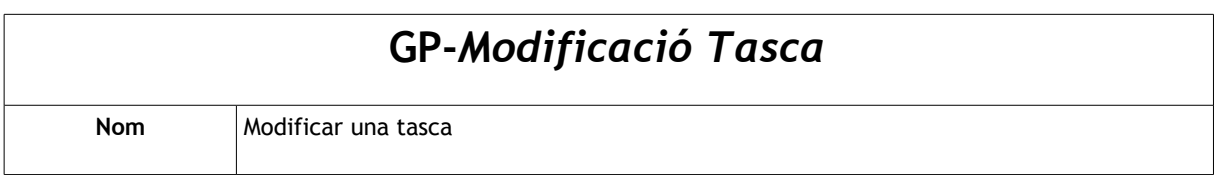

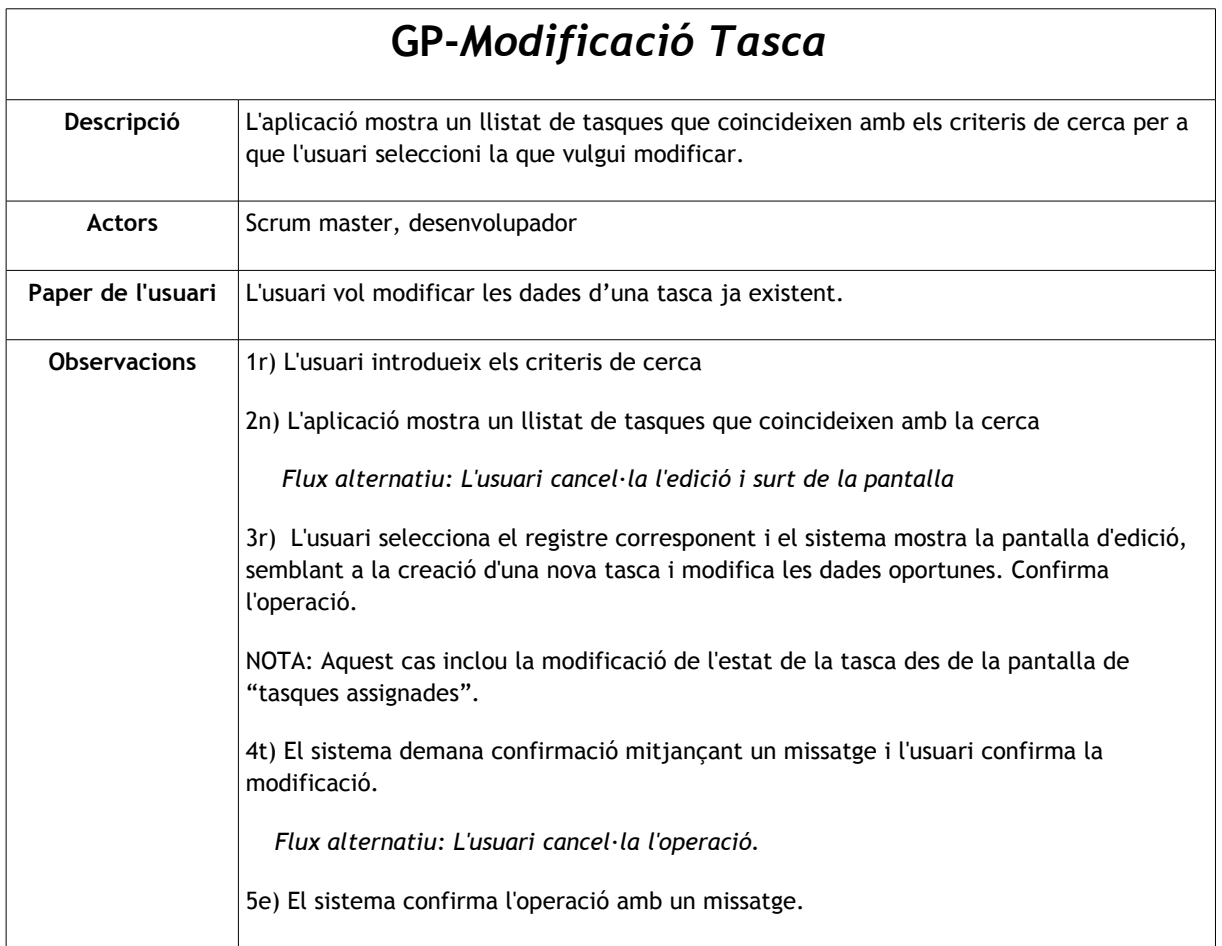

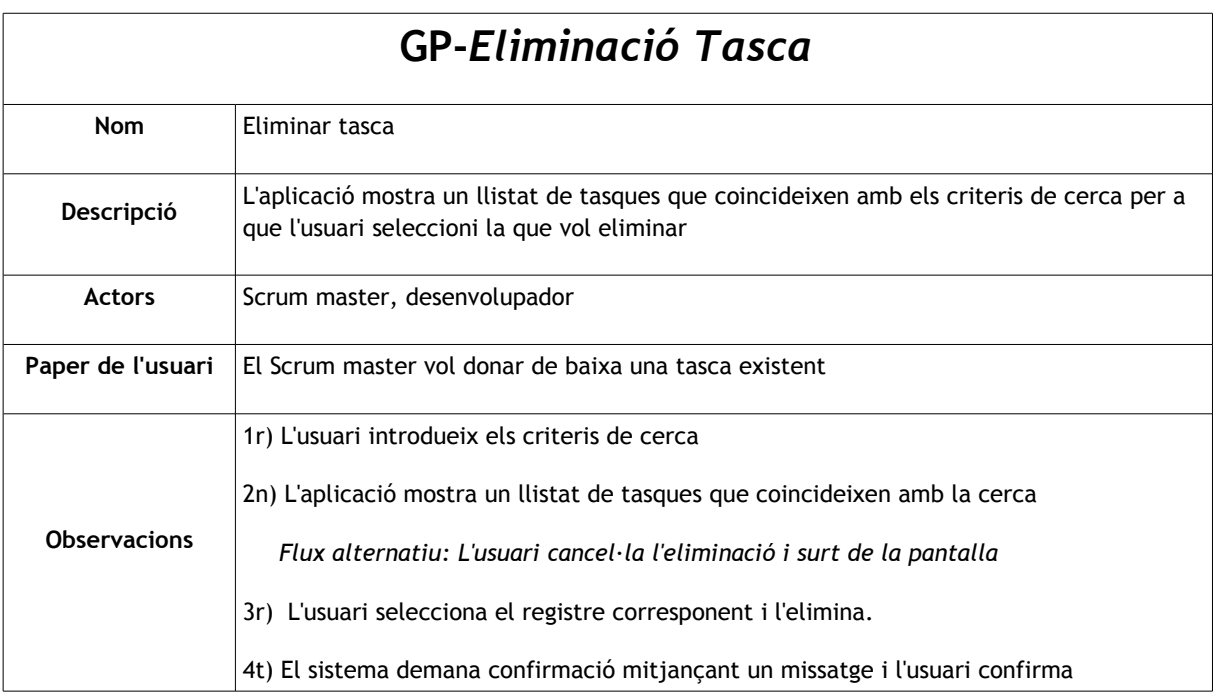

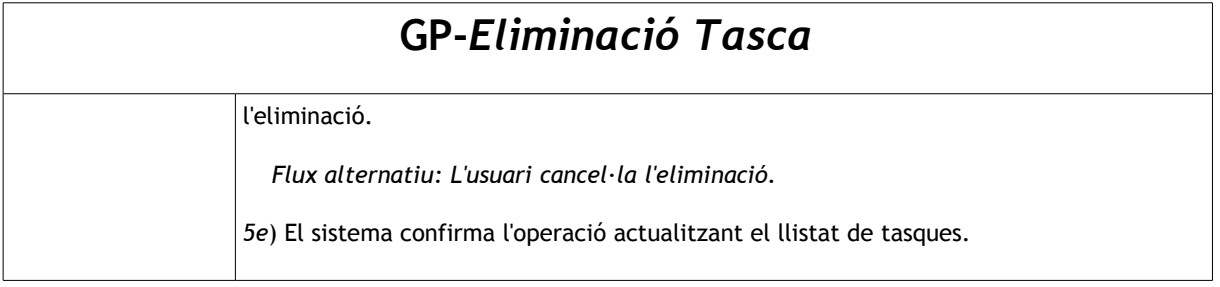

# **Subsistema explotació**

<span id="page-29-0"></span>Els usuaris, segons el rol que tinguin assignats, podran veure unes informacions o d'altres, incloent estadístiques, reports, gràfiques, etc.

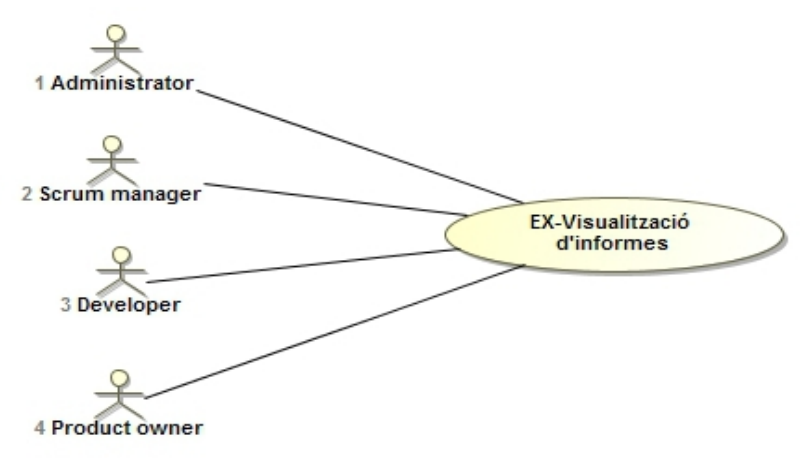

*Diagrama 5*

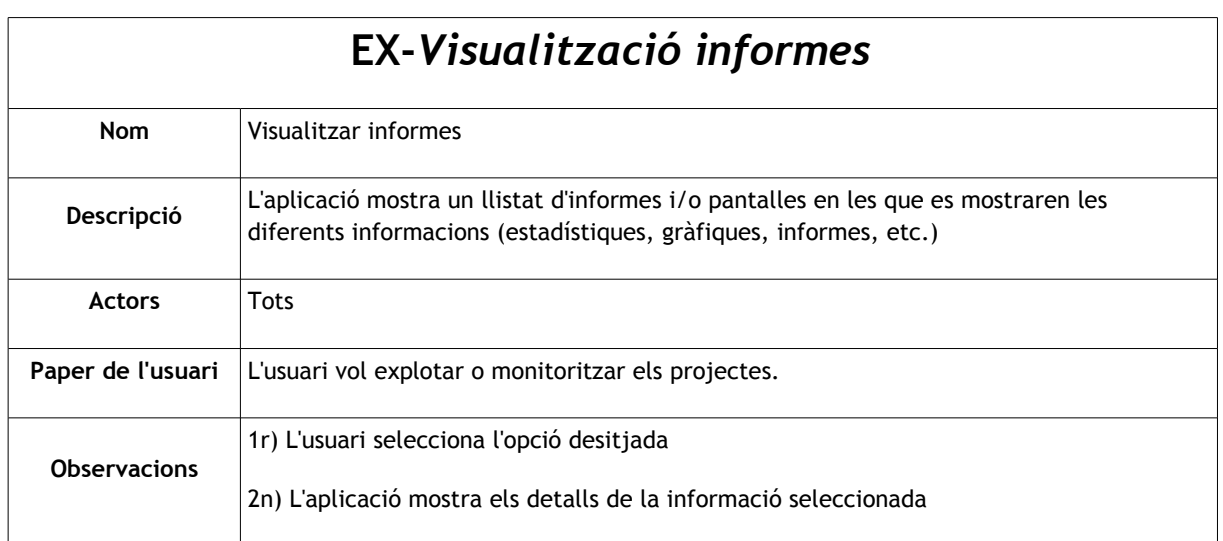

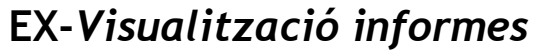

3r) L'usuari obté la informació desitjada i realitza les operacions desitjades, sempre i quan la funcionalitat ho permeti (imprimir, exportar, etc.)

#### *Model conceptual*

<span id="page-30-2"></span>En el següent diagrama es pot veure el model conceptual i que és correspon amb el model de classes del projecte.

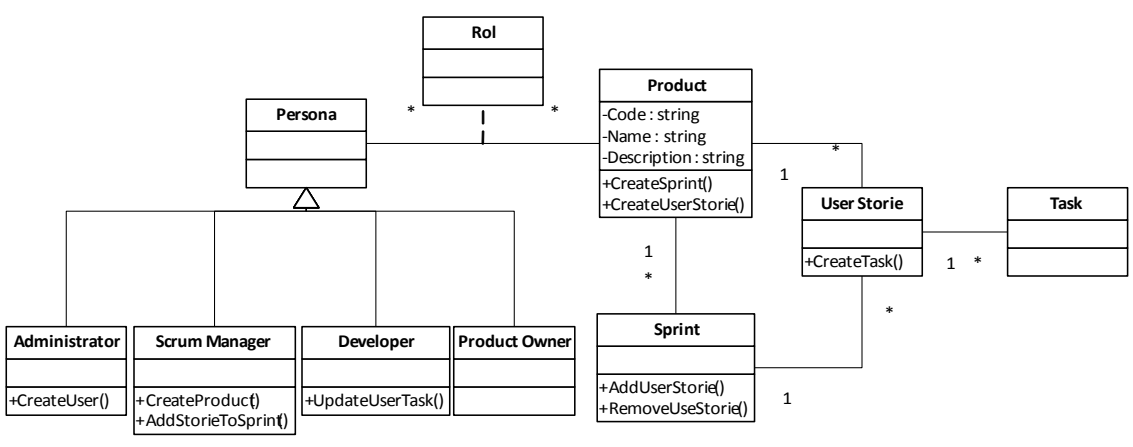

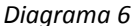

Com es pot veure en l'anterior diagrama de classes, l'element principal de tot el sistema serà el producte. A ell, s'associaran diferents històries d'usuaris les quals estaran associades a un únic esprint.

En el cas que una història d'usuari no es pogués acabar dins un esprint, es faria una còpia de la mateixa i s'assignaria a un altra esprint. Així s'aconsegueix tenir un històric del que s'ha fet exactament a cada esprint. Cada història d'usuari es podrà descomposar en diferents tasques per tal de poder gestionar l'esforç, és a dir, el nombre d'hores invertides en cadascuna d'elles.

En aquest diagrama també es poden veure els possibles rols que existiran en el sistema.

## *Diagrames de l'arquitectura*

#### **Arquitectura de maquinari**

<span id="page-30-1"></span><span id="page-30-0"></span>L'arquitectura de maquinari global del projecte és la que es pot observar en el següent diagrama.

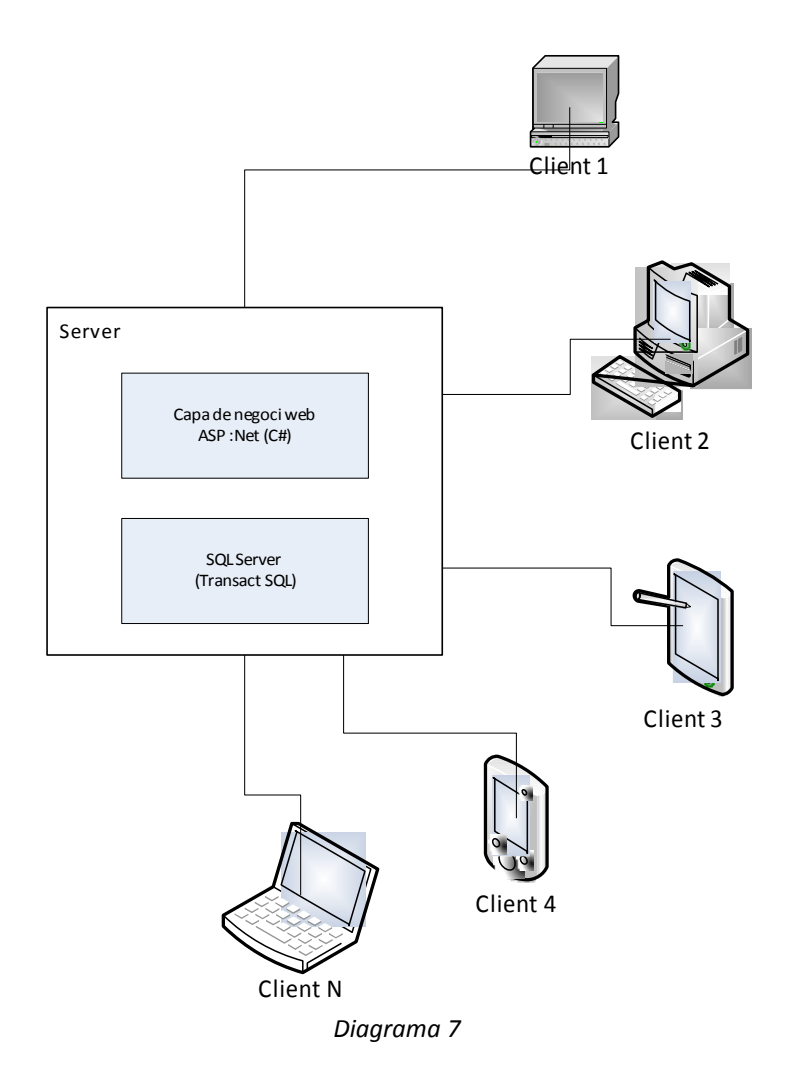

El sistema estarà allotjat en un servidor web al qual es podran connectar els usuaris des de qualsevol dispositiu amb un navegar web. Al estar el producte desenvolupat sobre la plataforma .NET el servidor haurà de gestionar l'aplicació i la seva visibilitat a la xarxa a través de l'Internet Informatio Server, que és el servidor virtual que s'empra en aquesta plataforma. En el lliurament del projecte s'entregarà la solució completa i per tant no fa falta executar-la des d'un servidor real, ja que bastarà utilitzar el servidor de desenvolupament que incorpora Visual Studio per simular el servidor.

El servidor d'aplicacions i la base de dades no tenen per què estar allotjats a la mateixa màquina servidor, podrien estar ubicats en màquines diferents. En aquest cas, la comunicació entre ells s'hauria de fer mitjançant xarxa (TCP). En el projecte s'entregarà l'aplicació i la base de dades dins el mateix servidor per tal de simplificar la instal·lació i optimitzar les comunicacions i el rendiment.

#### **Arquitectura del programari**

<span id="page-31-0"></span>En quant a l'arquitectura de programari, estarà organitzada per capes per poder fer el sistema fàcilment escalable i poc acoblat.

#### *Capa de dades*

Per comunicar-se amb la base de dades es crearà una capa realitzada amb la tecnologia Entity Framework la qual està disponible en la plataforma .NET. Aquesta tecnologia permet comunicar-se amb la base de dades d'una forma nativa, àgil i senzilla on les consultes i accions sobre la base de dades es duen a terme utilitzant el llenguatge LINQ. Entity framework replica el model de la base de dades a la qual està connectat i genera un sistema de classes les quals serveixen per poder comunicar-se amb la base de dades utilitzant LINQ.

LINQ exten el llenguatge a través de les anomenades "expressions de consulta", que són semblants a les sentències SQL i poden ser emprades per extreure informació i processar-la convenient de bases de dades relacionals.

#### *Capa de negoci*

Per altra banda existirà una capa de negoci que estarà entre la capa d'accés a dades i la capa de presentació (arxius .aspx) i en la que es gestionaran les classes i objectes necessaris pel bon funcionament del sistema. Totes les funcionalitats, mètodes, enumeradors, objectes, etc. necessaris a la capa de presentació estaran disponibles en aquesta capa de negoci.

En aquesta capa s'han creat alguns enumeradors per eliminar algunes taules mestres de la base de dades i així eliminar alguns accesos innecessaris a la base de dades. Aquests enumeradors són:

- Els Roles dels usuaris: Ja que els roles dels usuaris estan totalment definits i acotats s'ha creat un enumerador per gestionar-los.
- Estats en què es poden trobar els esprints, històries d'usuari i tasques: Ja que són els mateixos pels tres elements i estan acotats també s'ha decidit gestionar-los amb un enumerador.

#### *Capa de presentació*

En darrer lloc, hi haurà una capa de presentació, formada bàsicament per les pàgines .aspx que serviran per presentar la informació a l'usuari, de forma visual i dinàmica. Aquestes pàgines, a través d'events, es comunicaran amb la capa de negoci la qual proporcionarà la informació sol·licitada i que serà presentada a l'usuari final.

#### *Disseny de la BD*

<span id="page-32-0"></span>El model relacional que utilitzat per dissenyar la base de dades del projecte és el que es presenta a continuació:

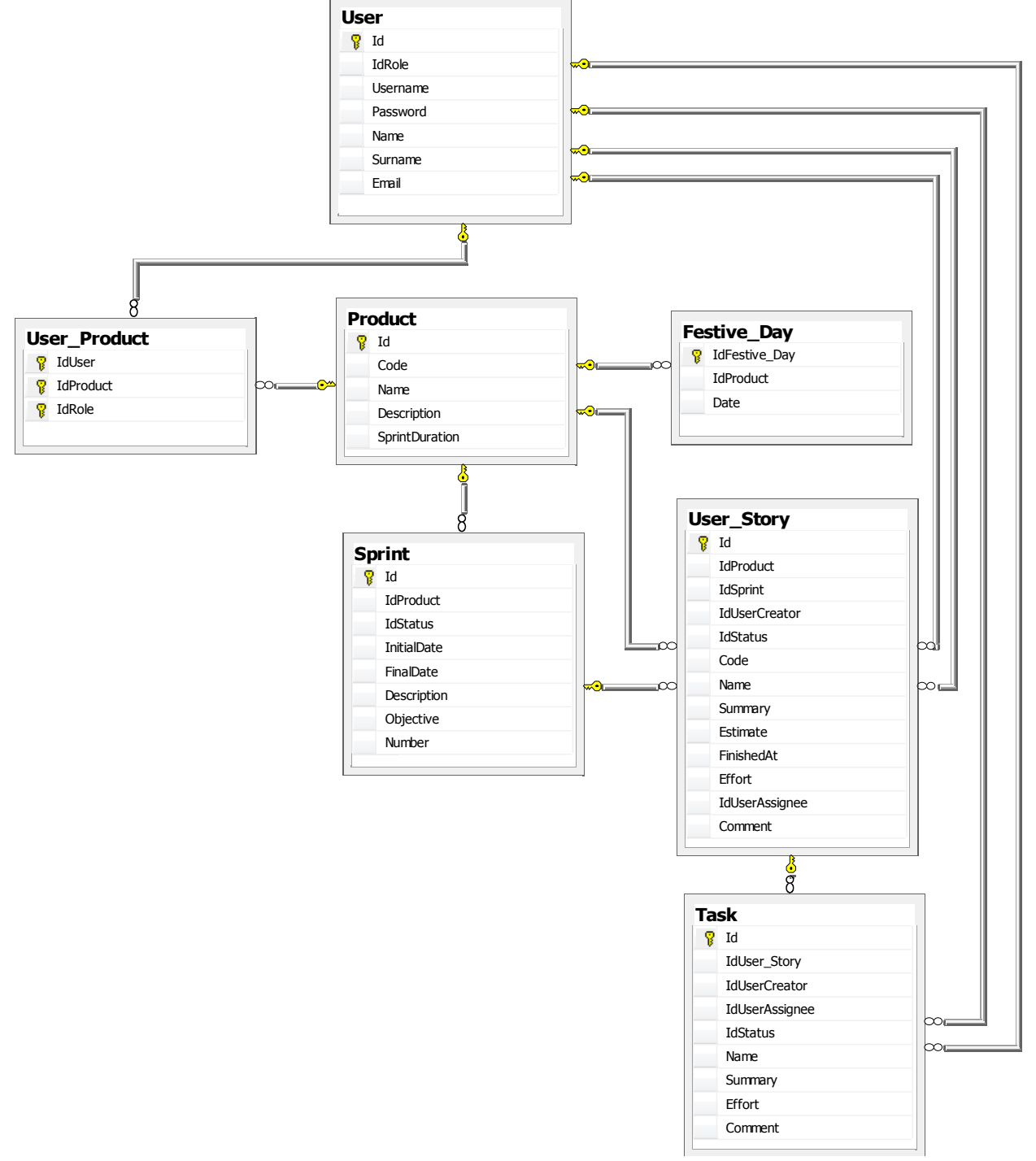

*Diagrama 8. Model relacional de base de dades*

Si s'analitza aquest model es pot veure que la part central són els productes (o projectes). Cada projecte tindrà assignats varis usuaris, on cadascun d'ell tindrà assignat el seu propi rol.

Per altra banda, a cada projecte se li vincularan vàries històries d'usuari les quals seran assignades als esprints del projecte. Aquestes històries d'usuari poden estar desglossades en tasques per poder dur un control més exhaustiu de les hores invertides, l'esforç realitzat. Tant les històries

d'usuari com les tasques podran ser assignades a un usuari per tal de tenir controlat qui ha realitzat cada tasca.

Per cada història d'usuari s'han de tenir controlats els punts d'estimació els quals serviran per poder generar el gràfic burn-down correctament i veure així, d'una manera senzilla i intuitiva, l'evolució i la velocitat amb la qual s'estan resolent les tasques. Això es pot aconseguir indicant la data de finalització a cada història d'usuari, ja que si aquesta data no està indicada la història no està finalitzada i per tant, no constaria com a tal a la gràfica del "Burn-down".

Els productes també es podran personalitzar configurant-los adequadament, mitjançant els dies els dies festius, per poder calcular de forma automàtica la finalització del esprint.

#### *Disseny de la interfície d'usuari*

#### **Accés al sistema**

<span id="page-34-2"></span><span id="page-34-0"></span>La pantalla mitjançant la qual els usuaris s'hauran d'identificar en el sistema serà semblant a la de la figura 1. En aquest formulari l'usuari haurà introduir el nom i la contrasenya i fer clic damunt del botó "log in" per confirmar la identificació. Si aquesta és correcta se li mostrarà la pantalla corresponent als seus privilegis depenent del rol que tingui assignat l'usuari.

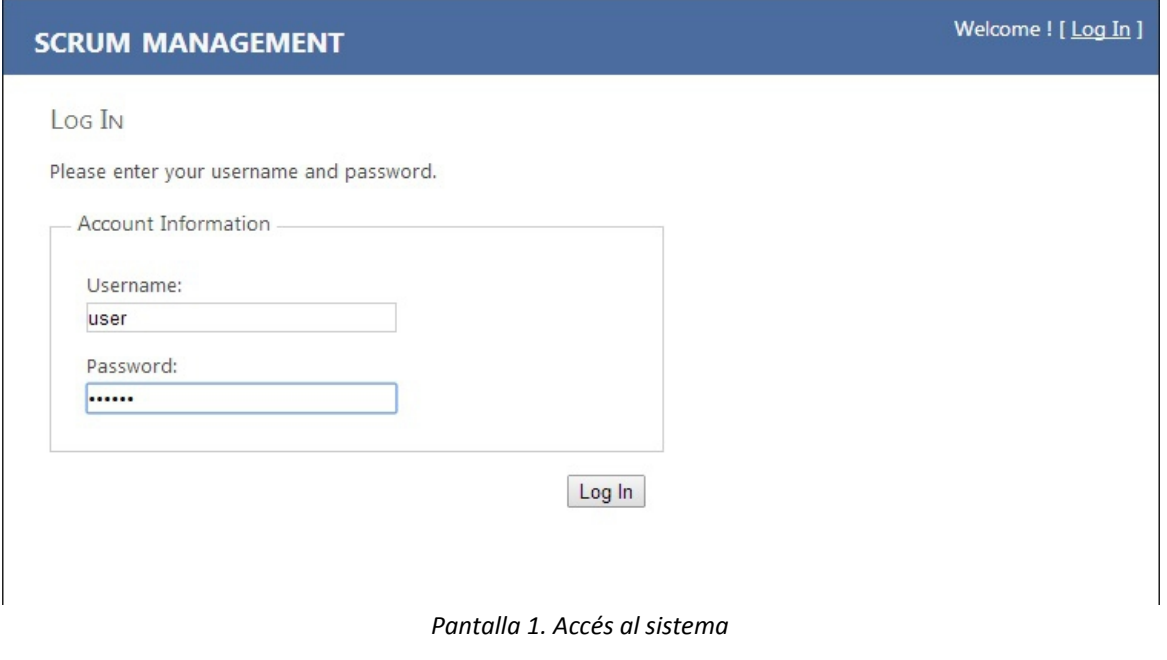

En

#### **Gestió d'usuaris**

<span id="page-34-1"></span>la següent figura es mostra la pantalla de creació de nous usuaris que és la que utilitzarà l'administrador per crear-ne de nous.

En aquesta pantalla també es pot veure el llistat d'usuaris enregistrats en el sistema. Quan l'administrador vulgui editar-ne un, haurà de fer clic sobre el botó d'edició, l'icona amb el lapis i la informació emmagatzemada a la base de dades es mostrarà en els camps corresponents del formulari. Des d'aquest llistat també podrà eliminar els usuaris, sempre i quan no estiguin vinculats a cap projecte.

| <b>SCRUM MANAGEMENT</b> |                  |         |                 |   |                         | Welcome admin! [Log Out] |
|-------------------------|------------------|---------|-----------------|---|-------------------------|--------------------------|
|                         |                  |         |                 |   |                         |                          |
| <b>USERS MANAGEMENT</b> |                  |         |                 |   |                         |                          |
| <b>Default Role</b>     | Name             | Surname | Email           |   |                         |                          |
| Developer               | dev1             | 1       | dev1@scrum.com  | Î | ×                       |                          |
| Developer               | dev2             | 2       | dev2@scrum.com  | I | ×                       |                          |
| Developer               | dev <sub>3</sub> | lз.     | dev3@scrum.com  | Î | ×                       |                          |
| Scrum Master            | sm1              | ı.      | sm1@scrum.com   | Î | ×                       |                          |
| Administrator           | admin            | admin   | admin@scrum.com | ł | ✖                       |                          |
| Product Owner           | po               | po      | po@scrum.com    | ∙ | $\overline{\mathbf{x}}$ |                          |
|                         |                  |         |                 |   |                         |                          |
|                         |                  |         |                 |   |                         |                          |
| Confirm Password:       |                  |         |                 |   |                         |                          |
| Default Role:           |                  |         |                 |   |                         |                          |
| Product Owner           |                  |         |                 |   |                         |                          |
|                         |                  |         |                 |   |                         |                          |

*Pantalla 2. Gestió d'usuaris*

#### **Tasques assignades**

Aquesta és la pantalla que els usuaris, principalment els que formen part de l'equip tècnic, empraran per conèixer les tasques i el treball que tenen assignat.

<span id="page-35-0"></span>Mitjançant la informació oferida en aquesta pantalla, l'usuari podrà veure d'una manera ràpida i global totes les tasques que te assignades i l'estat en el que es troba cadascuna, indicant per cada registre l'esforç estimat i l'esforç pendent.

A la part superior es mostra un filtre mitjançant el qual podrà triar el treball assignat a veure segons l'estat en el que es trobi (pendent, en progrés o finalitzat). Per defecte es mostraran les que no hagin finalitzat ja que, en principi, són les que més interessants li poden resultar a l'usuari en aquesta pantalla.

#### PFC – *Metodologia Scrum* Xisco Notario Rubí

També s`ofereix un botó "change Status", mitjaçant el qual podrà canviar l'estat de la tasca i/o l'esforç pendent de realitzar.

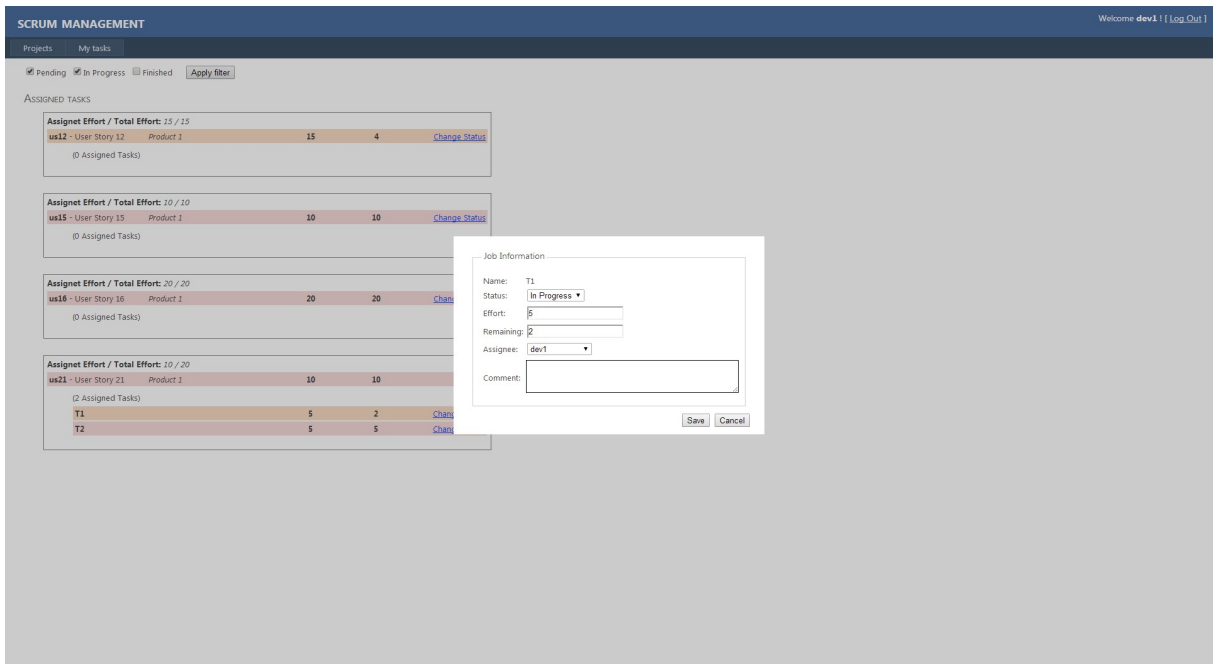

*Pantalla 3. Treball assignat*

#### **Gestió de projectes**

A la següent figura es representa la pantalla mitjançant la qual es gestionaran els projectes. S'haurà de seleccionar el projecte, pitjant damunt l'enllaç corresponent de la columna "code" que es vulgui gestionar, i automàticament es mostrarà la pantalla per gestionar el projecte, des de la qual es podran veure els esprints creats i la pila de producte.

<span id="page-36-0"></span>Mitjançant la icona del lapis, es podrà editar el projecte seleccionat. Al formulari de la dreta es carregarà la informació relativa al registre i es podran editar els camps disponibles, incloent l'assignació i desvinculació d'usuaris al projecte.

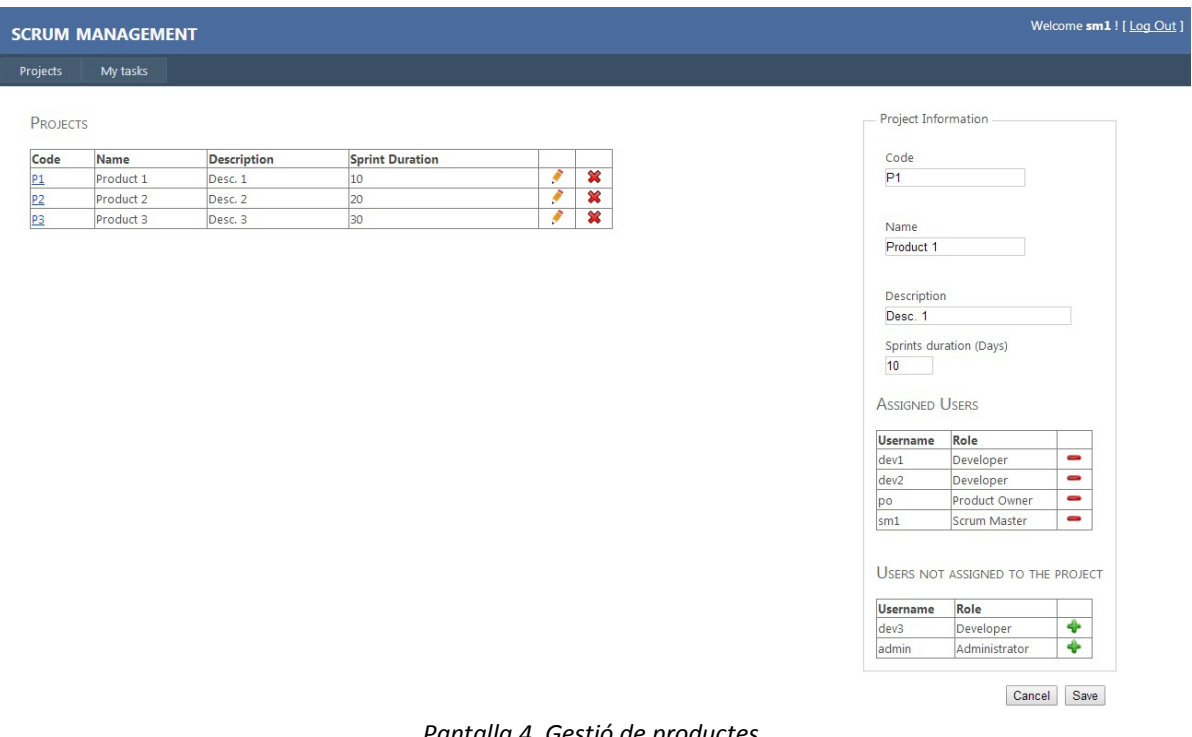

#### *Pantalla 4. Gestió de productes*

#### **Planificació d'un producte**

A la següent figura es mostra l'aspecte que té la pantalla per planificar els esprints d'un producte determinat.

<span id="page-37-0"></span>A la part esquerra superior es mostren tots els esprints pendents d'iniciar creats per aquest producte i on, a cadascun d'ells, es poden veure les històries d'usuari que tenen assignades. Les històries d'usuari estan representades amb un color distint segons l'estat en el que es troben. Quan està de color vermellós, significarà que està pendent, que encara no s'ha començat a treballar en ella. En el cas que es trobi de color taronja, voldrà dir que s'ha començat ha treballar en ella però encara no està finalitzada. En darrer lloc, quan la història d'usuari es troba en color verd, significarà que ja ha estat completada.

A cada història d'usuari es mostra l'usuari al que ha estat assignada i els punts d'estimació que té establerts.

A la part esquerra inferior es mostrarà la pila de producte, és a dir, les històries d'usuari assignades a un producte però sense estar incorporades a cap esprint. Per assignar una història de la pila de producte a un esprint, simplement s'haurà d'arrossegar la història desitjada cap a l'esprint corresponent.

Quan es vulgui editar una història determinada es farà clic sobre el codi de la mateixa i les dades es carregaran al formulari de la dreta, podent, si l'usuari té permisos, gestionar les tasques assignades a la història.

En aquesta pantalla, també es pot observar l'existència de dos enllaços, un per crear un nou sprint i l'altre per inicialitzar-lo.

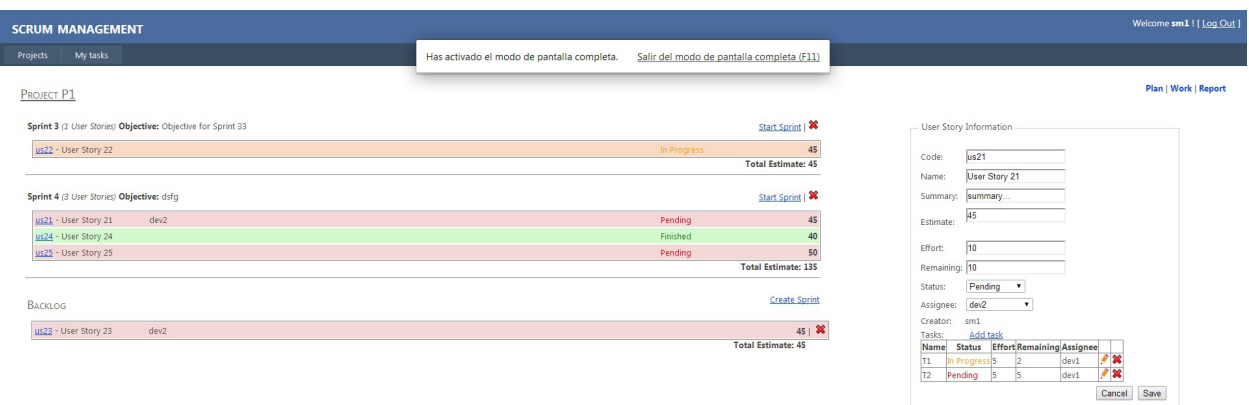

*Pantalla 5. Planificació d'un producte*

#### **Evolució d'un sprint**

<span id="page-38-0"></span> En aquesta pantalla es pot visualitzar l'evolució i l'estat de l'esprint que actualment està en progrés. Es mostra l'estat de totes les històries d'usuari assignades a l'esprint agrupades per l'estat en el que es troben.

També es mostren uns percentatges globals per analitzar si el treball realitzat i pendent estan en consonància amb el temps transcorregut de l'esprint.

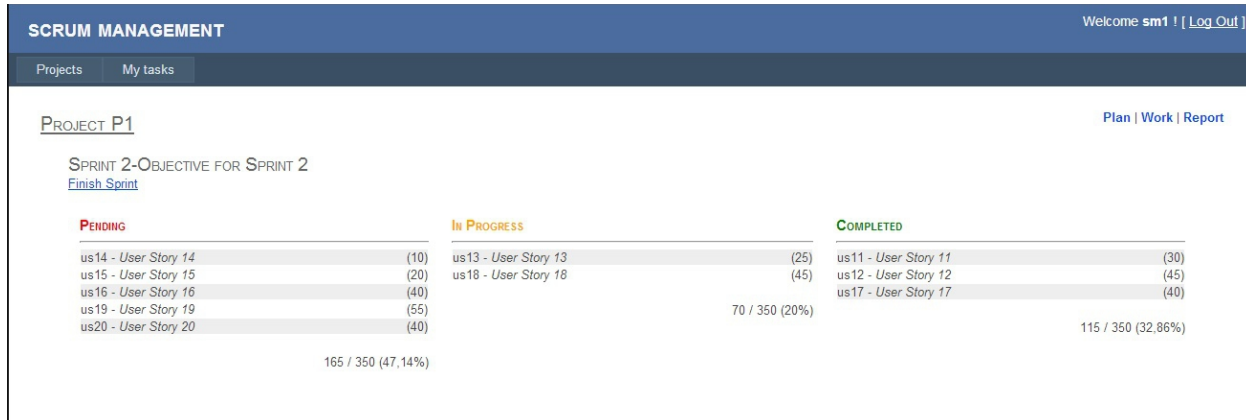

*Pantalla 6. Evolució d'un esprint*

## **Gràfiques**

<span id="page-39-2"></span>Mitjançant aquesta pantalla es mostrarà la gràfica del "Burn-down" que estableix el ritme o velocitat a la qual s'estan executant les tasques i el ritme ideal al qual s'haurien d'estar executant per saber així, si s'està millorant el temps previst i assignat o pel contrari, el ritme és més lent del que estava previst.

Per altra banda es mostren tres gràfiques més, a la part inferior, associades amb l'esforç (hores de treball) assignades a cada usuari agrupades segons l'estat en el que es troben.

A la dreta de la gràfica del Burn-down, es mostra un llistat de les històries d'usuari assignades a l'esprint corresponent i l'estat en que es troba cadascuna d'elles.

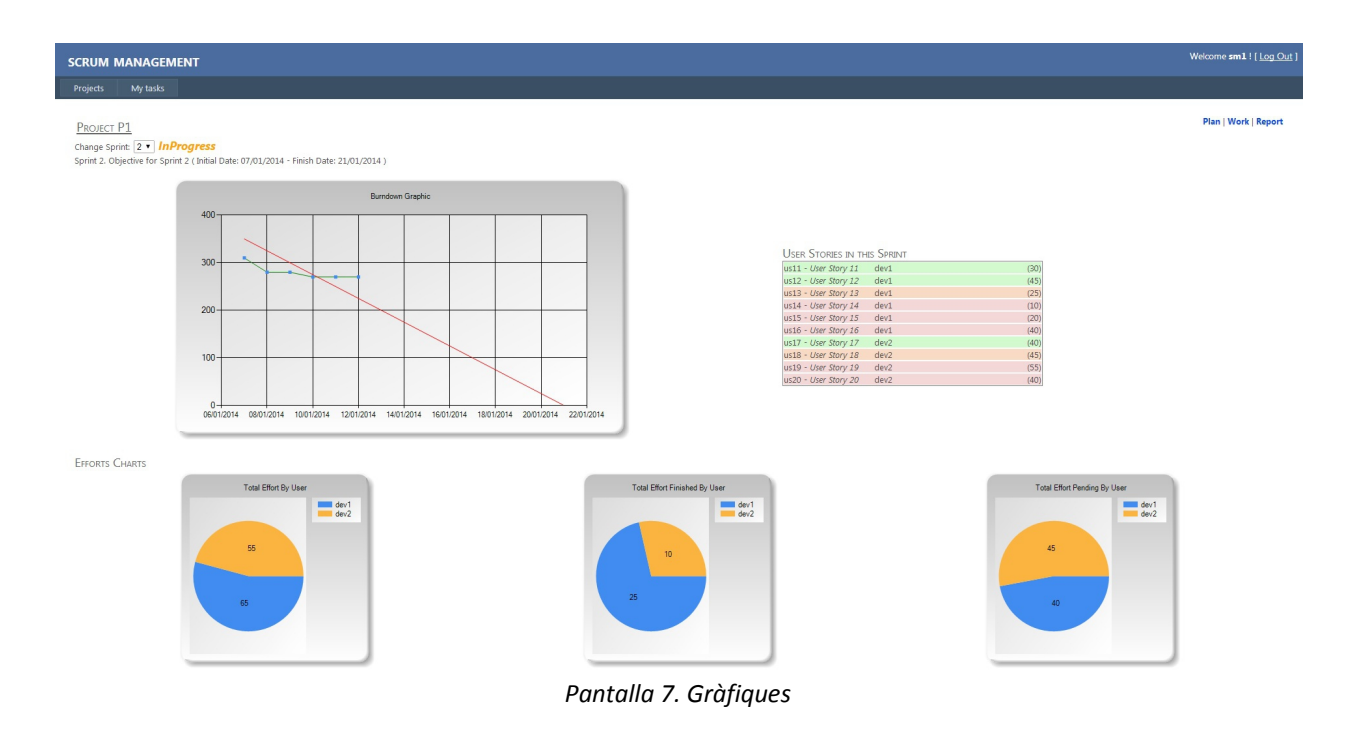

# Desenvolupament

<span id="page-39-1"></span>Per dur a terme el projecte s'han emprat eines i tecnologies proporcionades per Microsoft sobre la plataforma .NET.

## <span id="page-39-0"></span>*Visual Studio 2010*

Tota la programació de l'aplicació s'ha realitzat emprant aquest IDE, creat específicament per realitzar desenvolupaments en .NET. Aquesta eina també incorpora, de forma nativa, l'Entity Framework, utilitzat com a conector de la base de dades i l'aplicació.

#### *SQL Server & SQL Server Management Studio*

<span id="page-40-1"></span>La base de dades i la seva gestió s'ha generat sobre un SQL Server 2008 i per facilitar la creació i manteniment de la base de dades s'ha emprat l'eina SQL Server Management Studio, proporcionada gratuitament per Microsoft i específica per la realització d'aquestes tasques.

#### *AJAX Toolkit*

<span id="page-40-0"></span>Al iniciar el projecte no coneixia en profunditat els components que aquesta llibreria disposa. Durant el projecte he tingut l'oportunitat de provar-les i estudiar-les una mica i he descobert la potència en les funcionalitats que ofereix i la optimització en el temps de programació que poden estalviar-te.

Finalment n'he utilitzat algunes en el projecte, encara que m'he quedat amb ganes de més ja que les possibilitats que ofereix són molt grans i àmplies. A causa del temps tant ajustat del que he disposat per realitzat la versió final no m'he atrevit a incorporar més elements, però en versions futures segur que hi haurà més elements d'aquesta llibreria dins de l'aplicació. Alguns dels elements emprats es comenten a continuació:

Per poder emprar aquestes eines s'ha hagut d'insertar un administrador a la pàgina corresponent, en aquest cas, a la pàgina mestre (site.master)

<%@ Register Assembly="AjaxControlToolkit" Namespace="AjaxControlToolkit" TagPrefix="asp"  $\frac{\%}{\%}$ 

#### **Modal popup extender**

Aquest extensor ha estat molt útil per crear finestres emergents amb formularis de dades, donant un aspecte més atractiu i evitant saturar d'informació algunes pàgines.

Es pot veure el funcionament d'aquest component en la creació de tasques o al iniciar o crear un esprint.

#### **Calendar Extender**

Aquest extensor d'Ajax Toolkit desplega un calendari per seleccionar la data que es vol introduir, assegurant així que la data que es rebrà serà valida. A més de proporcionar una comoditat molt elevada a l'usuari a l'hora de seleccionar un dia determinat. Al programador també li ajuda bastant ja que no ha de controlar com i quan surt el calendari, etc.

```
<asp:CalendarExtender ... Format="dd/MM/yyyy" runat="server" />
```
Com es pot veure, permet definir el format de la data un cop seleccionat el dia del calendari.

#### **Update panel**

Aquest control contenidor permet actualitzar parts de la pàgina asíncronament, fent un refresc de parcial de pantalla, evitant qualsevol parpelleig ni recàrrega de la pàgina sencera.

Aquest control ha estat el més complicat d'emprar ja que es molt potent i s'ha de gestionar d'una manera molt tècnica per a què els objectius desitjats es compleixin. Personalment, m'ha faltat profunditzar una mica més en aquest component per poder trure'r tot el seu potencial.

#### *JQuery*

<span id="page-41-1"></span>Per dur a terme la funcionalitat de "Drag & Drop" que és pot fer servir a la pantalla de planificació dels esprints, per moure històries d'usuari entre esprints o a la pila de producte s'han utilitzat algunes funcions i propietats d'aquesta llibreria, juntament amb events propis de HTML 5 com són OnDragStart, OnDragEnd o OnDrop.

## Lliurament i desplegament

<span id="page-41-0"></span>En el lliurament d'aquesta projecte final s'entregaun arxiu comprimit que conté els següents arxius:

- Arxiu comprimit (.zip) que inclou tota la solució completa generada en el Visual Studio 2010.
- Un arxiu (.sql) que conté el script per crear la base de dades amb totes les taules i relacions necessàries pel bon funcionament de l'aplicació.
- Un arxiu (.sql) que conté un script per insertar un conjunt de dades a la base de dades per poder començar a treballar més còmodament amb l'aplicació, amb un conjunt inicial de dades.

El procediment d'instal·lació per a qué l'aplicació funcioni correctament hauria de ser el següent:

- 1) Instal·lar la base de dades: La base de dades ha estat instalada en un SQL Server 2008 express, per tant podrà desplegar-se en un entorn igual o compatible. Per crear la base de dades bastarà executar el script adjunt (ScrumAppDataBase.sql) en el servidor de base de dades corresponent.
- 2) Un cop la base de dades ha estat instal·lada correctament, es pot llançar el script (ScrumAppData.sql) per insertar un conjunt de dades de proves per agilitzar la utilització de l'aplicació amb unes dades prèviament insertades.

3) Per provar l'aplicació s'haurà d'obrir una instància del Visual Studio – Aquesta implementació ha estat realitzada en Visual Studio 2010 –. Si tot ha estat instal·lat correctament, l'aplicació haurà d'arrancar sense problemes.

El punt més crític de la configuració, pot ser la definició del connectionString per accedir a la bse de dades. En aquest projecte s'ha utilitzat Entity Framework per accedir a la base de dades i el ConnectionString del web.config ha quedat de la següent manera:

```
<connectionStrings>
    <add name="ScrumAppEntities" 
connectionString="metadata=res://*/App_Code.ScrumApp.csdl|res://*/App_Code.ScrumApp.ssdl|
res://*/App_Code.ScrumApp.msl;provider=System.Data.SqlClient;provider connection 
string="data source=.;initial catalog=ScrumApp;integrated
security=True;multipleactiveresultsets=True;App=EntityFramework""
providerName="System.Data.EntityClient" />
</connectionStrings>
```
On es pot veure que l'accés al servidor està definit com data source=.; i la base de dades definida és initial catalog=ScrumApp;

## En versions futures

<span id="page-42-0"></span>A causa de les limitacions de temps per la realització del projecte i sobretot, pel grans canvis realitzats en la darrera fase del projecte s'han quedat algunes millores sense ser implementades i que segur ho seran en versions futures.

- **Modificació de la contrassenya:** A causa de la falta de temps no s'ha implementat aquesta funcionalitat, bastant bàsica i senzilla i que serà la primaera en incorporar-se a la propera versió.
- **Informes:** En aquest apartat es podrien fer algunes millores com mostrar algunes gràfiques més com podria ser la de "Burn-up", interessant principalement pel propietari del producte. També es podrien generar algun tipus d'informes que fosin imprimibles en pdf per tal de facilitar l'explotació i el seguiment dels productes sense haver d'estar connectat a la plataforma.
- **Mailing:** Podria ser molt interessant incorporar un sistema de missatgeria per correu electrònic per enviar algunes notificacions que poden ser d'interés com per exemple, l'assignació d'una tasca a un usuari, el començamant o tancament d'un sprint, etc.
- **Estadístiques:** Proporcionar estadístiques que permetin analitzar el comportament del passat i preveure el que pot passar en el futur.
- **Versionat del producte:** Afegir a la gestió dels productes un sistema que permeti controlar la versió del producte en diferents etapes del cicle de vida del desenvolupament.
- **Històric:** Incorporar a tot el sistema una funcionalitat per enregistrar tota l'activitat dels usuaris en el sistema, per saber, en tot moment, els canvis que ha provocat cada usuari sobre els registres de la base de dades i mantenir un històric d'aquests canvis per poder recuperar de forma àgil algunes informacions que poden ser valuoses.
- **Versió per mòbil:** Tal vegada podria resultar interessant realitzar una versió minimitzada de l'aplicació per ser utilitzada en Smartphones, tan emprats avui en dia.
- **Multiidioma:** Realitzar una versió de l'aplicació multiidioma, en la que l'usuari pugui triar l'idioma en el qual se li presenta la interfície.

# **Conclusions**

<span id="page-43-0"></span>Un cop acabat el projecte arriba el moment d'extreure algunes conclusions sobre l'experiència personal que m'ha aportat la seva realització.

En línies generals i personalment, puc dir que m'ha servit per aprofundir en algunes tecnologies que coneixia però no en profunditat i que han despertat el meu interès per seguir treballant en elles i ampliar les meves capacitats.

Per altra banda, la manca d'experiència en gestió de projectes ha fet que em costés bastant, tant la seva planificaió com la seva execució. Principalment en la part de creació de documentació i anàlisis del sistema en la qual tinc menys experiència.

No obstant això, m'ha estat molt útil per adonar-me que realitzar un bon anàlisis i planificacions inicials són essencials per l'èxit del projecte. Ho dic, principalment, pels canvis que es varen decidir incorporar en darrer moment després del lliurament de la PAC3, els quals han suposat un sobresforç molt important a les tasques ja realitzades. Si s'hagués realitzat un anàlisis més exhaustiu segurament aquesta situació no hagués arribat.

Tecnològicament parlant, l'experiència ha estat bastant positiva i estic gratament satisfet amb l'utilització de les eines i tecnologies emprades. Principalement m'han resultat especialment interessants dues.

Per una banda l'Entity Framework, ja que era un component que no coneixia i crec que pot ser molt útil en determinats projectes i millorar la productivitat.

Per altra banda, m'ha resultat especialment interessant la llibreria de l'AJAX Toolkit. M'he quedat amb moltes ganes d'aprofundir molt més sobre aquesta llibrearia ja que pens que pot aportar un punt de qualtat bastant important sense haver d'invertir un gran esforç i dedicació en la seva implementació.

I en quant a l'estudi dut a terme en aquest projecte, com són les metodologies àgils i sobretot Scrum, puc dir que m'ha resultat totalment interesant i que crec que s'hauria d'implantar molt més en els projectes. De fet, l'empresa en la que estic treballant ja ha començat a implantar-la en algun producte.

# Bibliografia

<span id="page-44-0"></span>Pràcticament tota la informació consultada ha estat de llocs web allotjats a Internet.

**ASP .NET:**

<http://www.asp.net/web-forms> <http://msdn.microsoft.com/en-US/vstudio/>

**SQL Server:**

<http://www.microsoft.com/latam/sql/2008/default.mspx> <http://msdn.microsoft.com/en-us/sqlserver/default>

#### **ADO .NET Entity Framework:**

http://msdn.microsoft.com/es-es/library/bb399567(v=vs.110).aspx

#### **AJAX Toolit:**

http://www.asp.net/ajaxlibrary/ajaxcontroltoolkitsamplesite/

#### **Metodologia Scrum:**

Palacio, J. (2013). *Scrum I: Gestión técnica de proyectos con Scrum.* [http://www.scrummanager.net/files/scrum\\_I.pdf](http://www.scrummanager.net/files/scrum_I.pdf)

Palacio, J. (2013). *Scrum II: Gestión flexible de proyectos con Scrum.* [http://www.scrummanager.net/files/scrum\\_II.pdf](http://www.scrummanager.net/files/scrum_II.pdf)

Ken Schwaber K. & Sutherland J. (2013). The Scrum guide*: The rules of the game.* [https://www.scrum.org/portals/0/documents/scrum%20guides/scrum\\_guide.pdf](https://www.scrum.org/portals/0/documents/scrum%20guides/scrum_guide.pdf)